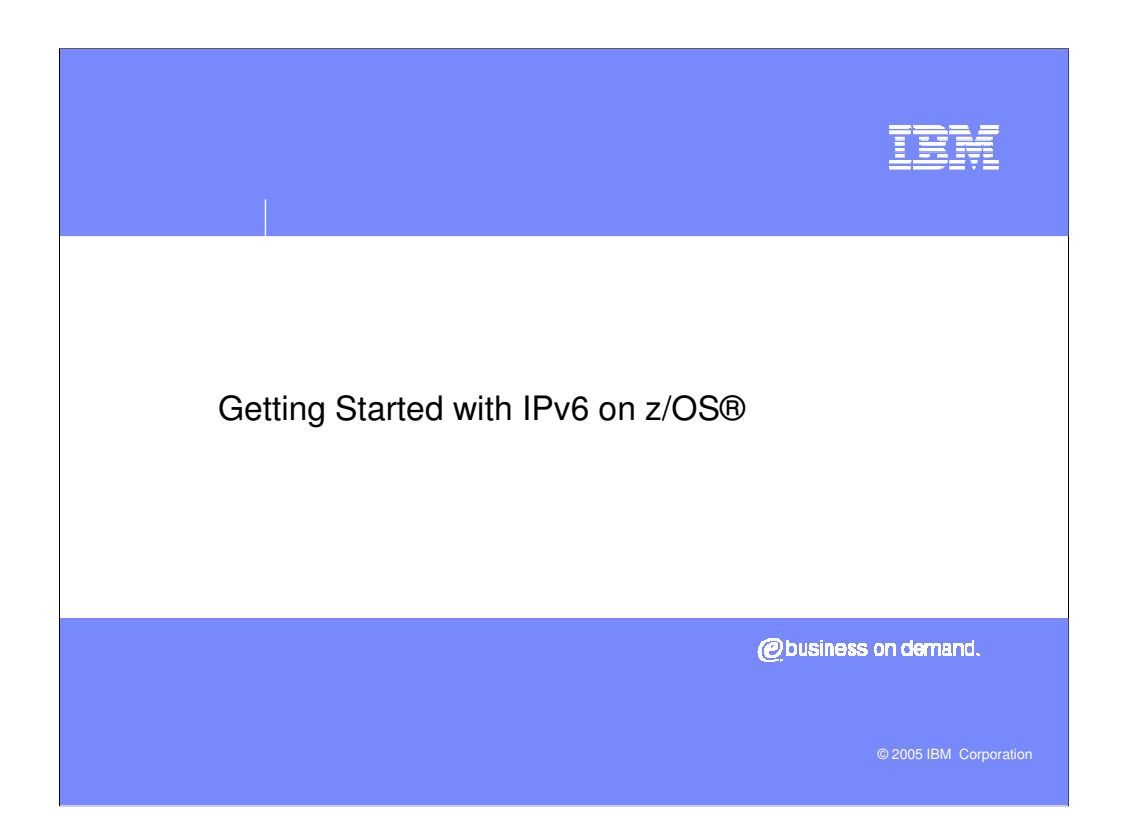

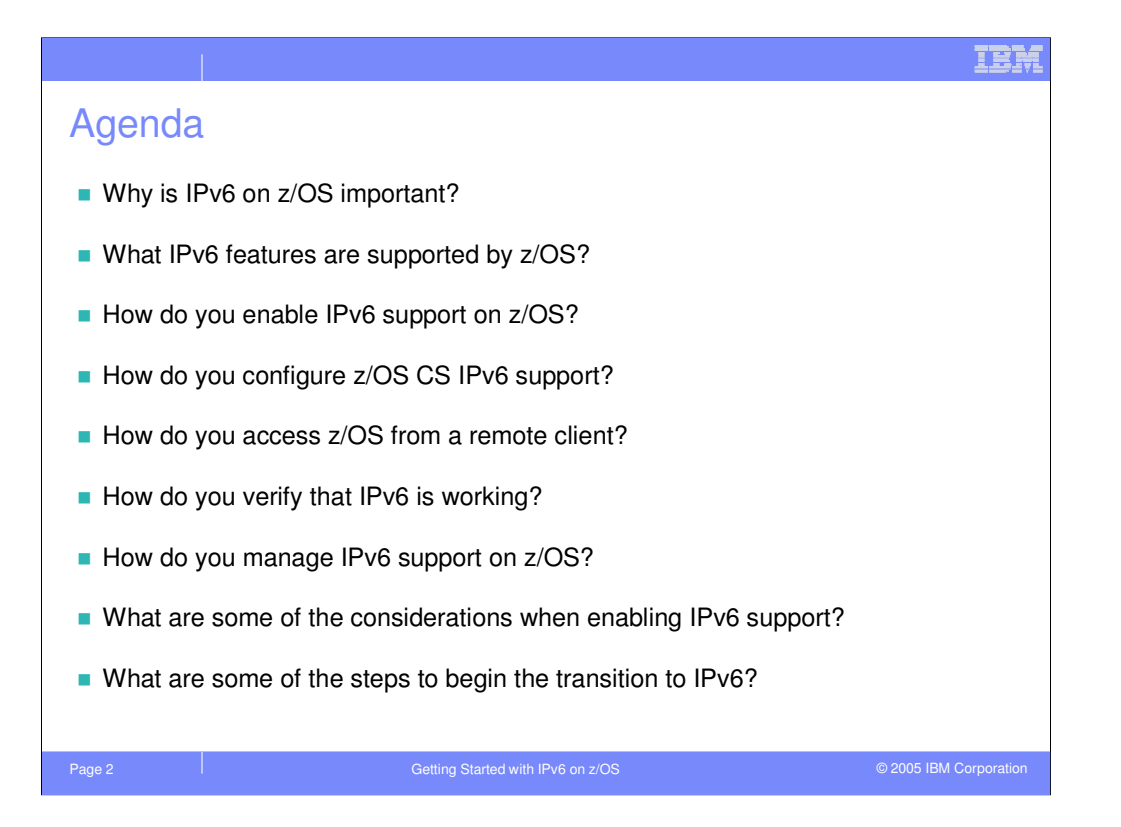

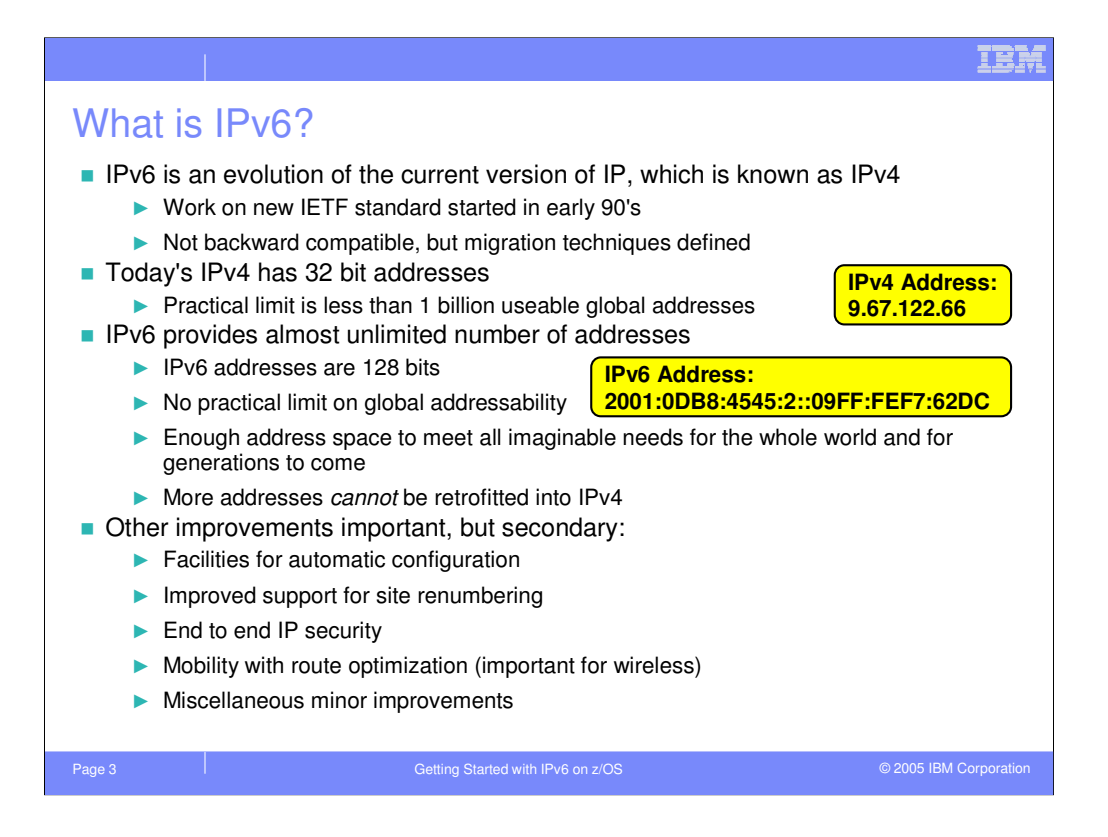

The Internet Protocol, or IP, is the basic building block on which all Internet applications are built. IP provides the mechanisms by which individual data packets are sent from computer to computer, over any mixture of networks links, routers and operating systems. Web, e-mail, instant messaging, remote database access, voice over IP – none would exist without the underlying IP service and its universal addressing system.

Today's internet runs on IPv4. IPv4 uses 32-bit addresses, which in theory allows for over 4 billion unique addresses. In practice, the usable number is less than 1 billion. This limited address space will eventually become exhausted, possibly as soon as 2009.

IPv6 is the latest version of the IP standard which is intended to progressively replace IPv4. IPv6 uses 128-bit addresses as compared to the 32-bit addresses used by IPv4, allowing for enough addresses to meet the anticipated needs for the foreseeable future. To give some perspective on how large a number of addresses we are talking about, IPv6 supports 35 trillion interconnected networks, each the size and complexity as those used by large companies such as IBM.

While the immediate benefit provided by IPv6 is the expanded address space, IPv6 also contains additional capabilities. IPv6 allows for automatic configuration of hosts in the network, using both DHCP and a new stateless autoconfiguration protocol. The enhanced autoconfiguration capabilities provided by IPv6 also allows for more seamless site renumbering. IPv6 provides end-to-end security with an adequate number of addresses to make this feasible. IPv6 has improved support for mobile clients. While some benefits provided by IPv6 can be retrofitted to IPv4, the lack of universal addressing in IPv4 means these solutions are cumbersome.

Despite these important changes, IPv6 is a conservative design. IPv6 does not change the fundamental approach to the IP routing infrastructure, DNS naming, QoS, firewall protection, or intrusion detection.

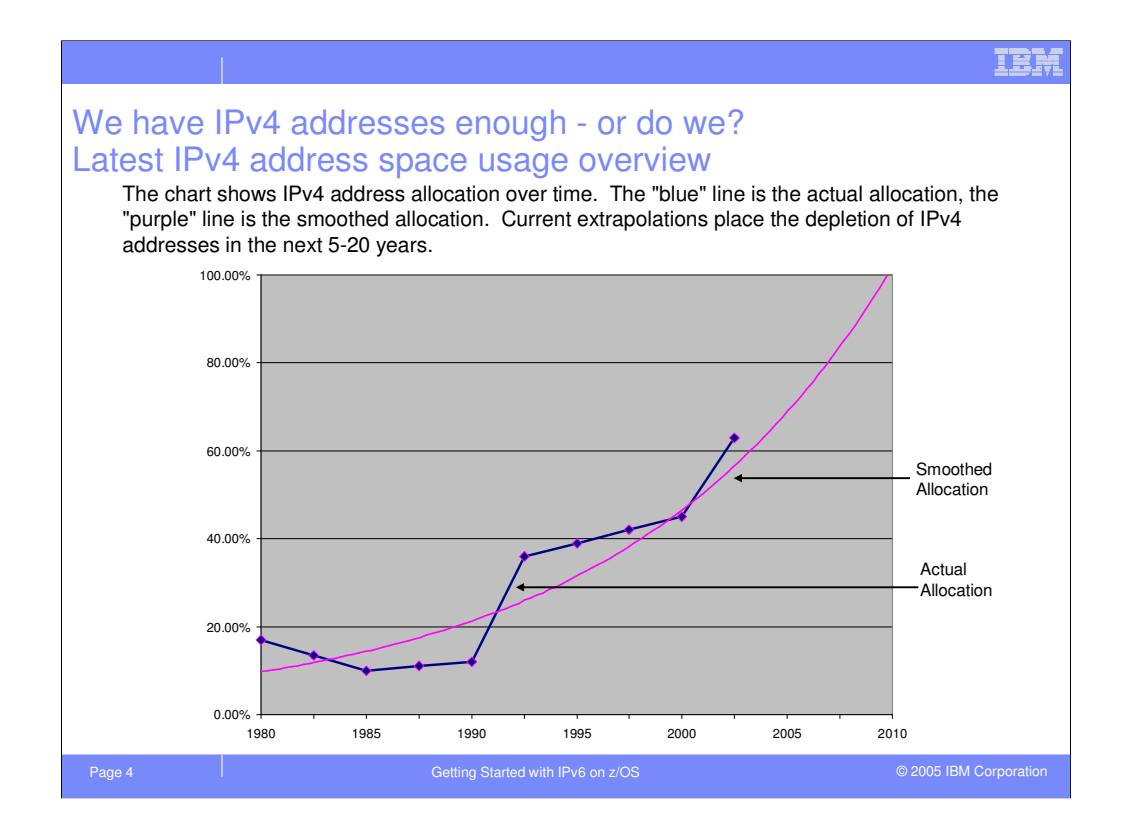

There has been concern since the early 1990s that continued world-wide growth of the internet will lead to the exhaustion of IPv4 addresses early in the 21<sup>st</sup> century. There is now much evidence that the exhaustion is starting. Restrictive address assignment policies have been implemented, with the result that countries like China or India get a grossly inadequate and fragmented address space, which leads to awkward allocation and management policies. Emerging computing applications, including 3G mobile telephony, cannot get the 100's of millions of addresses they each require.

The latest extrapolations put the exhaustion of the unassigned address space as early as 2009, with the most optimistic view within 20 years.

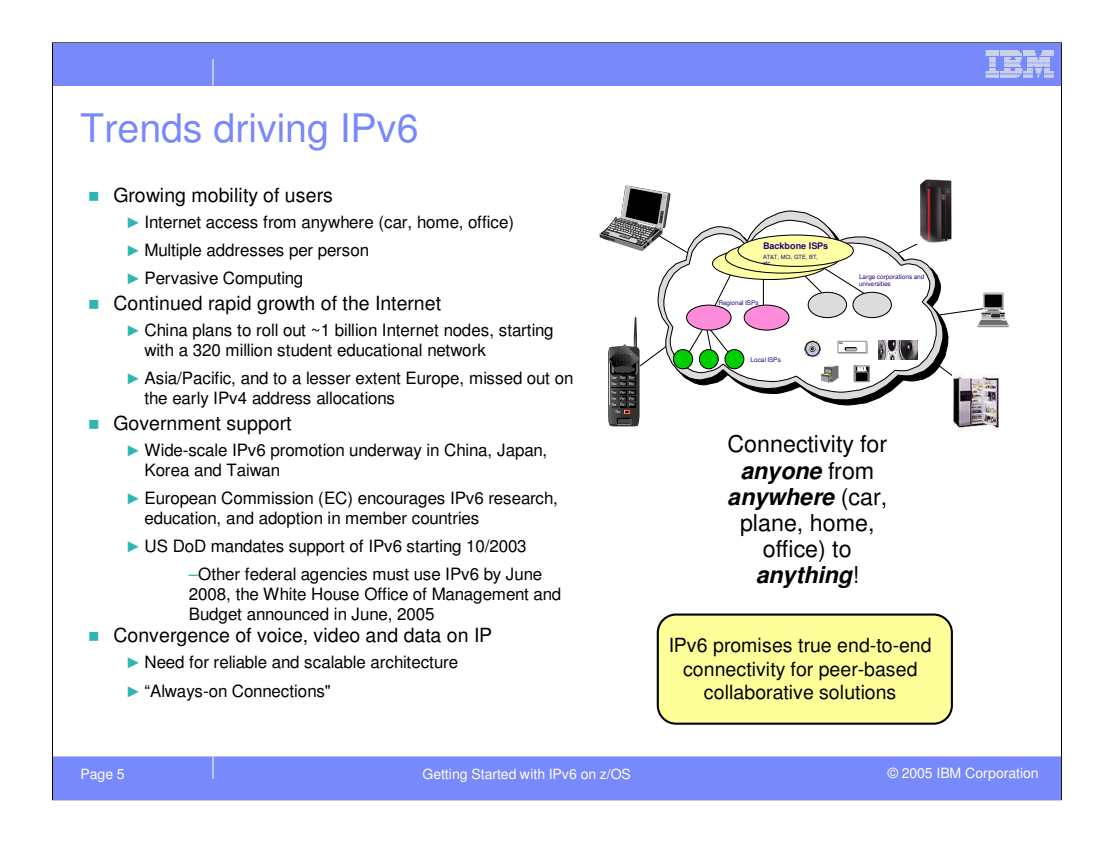

The requirements for IPv6 are being driven on many fronts. Certainly one is the increased mobility of users. Many of us now require Internet access regardless of where we are working – in the office, at customer sites, at home, or when traveling. We no longer have just one computer in the office, but more typically an additional computer or computers in our homes. Internet access from PDAs and phones is becoming commonplace, and computers are appearing in cars, refrigerators, even in the lights and doors within our homes. And each of these devices requires a unique IP address.

As the Internet makes its way into developing countries, the number of people accessing the Internet will explode. China and India each have populations of over 1 billion people, each needing one or more IP addresses. Simple math makes it apparent there aren't enough IPv4 addresses available, a problem only made worse by these countries having missed out on the early IPv4 address allocations.

As the use of the Internet to carry voice, video, and data continues to grow, the strain on IP address allocations will also grow. In order to be useful, these emerging peer-to-peer devices each require a unique IP address, much like each telephone requires a unique telephone number. Unfortunately, IPv4 lacks the 100s of millions of addresses each of these emerging technologies requires.

Governments around the globe have seen these problems and realize that IPv4 inhibits the continued growth of the Internet. Across Asia, Europe and, more recently, in the US, governments have been promoting and even mandating the use of IPv6.

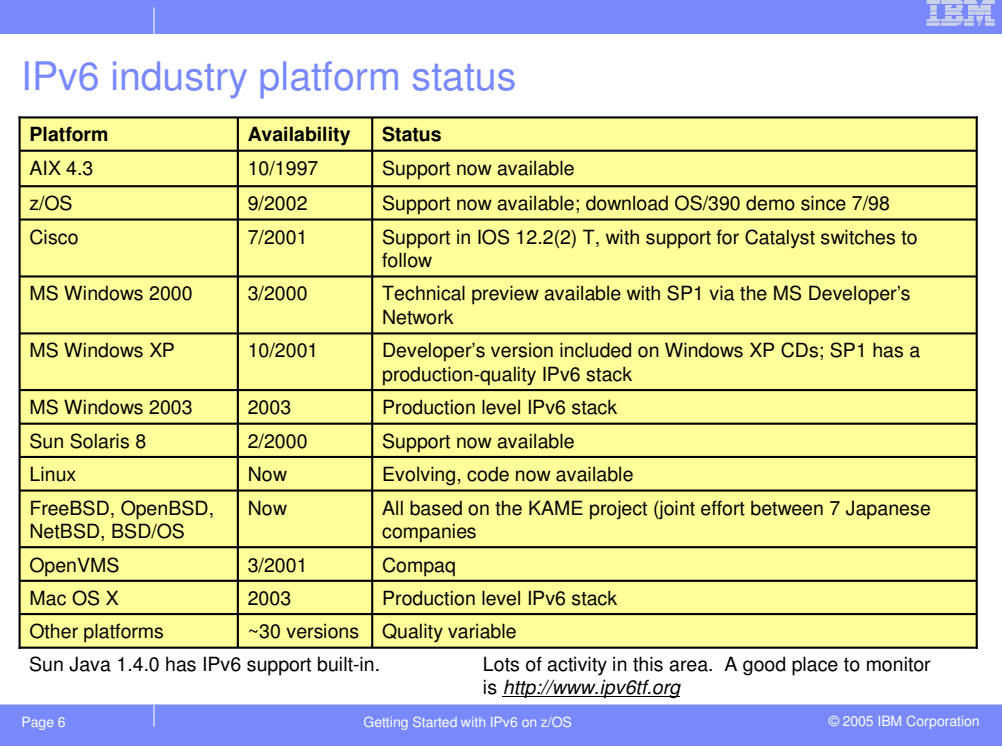

Essentially every significant computer operating system and almost every network vendor now includes IPv6 support. Within IBM, AIX and z/OS include production level implementations. AS/400 has a developers version available which is suitable for application development but is not intended for production deployment. Microsoft, Sun, HP, Linux – all include IPv6 support.

Now that the base operating systems support IPv6, middleware adaptation to support IPv6 is underway.

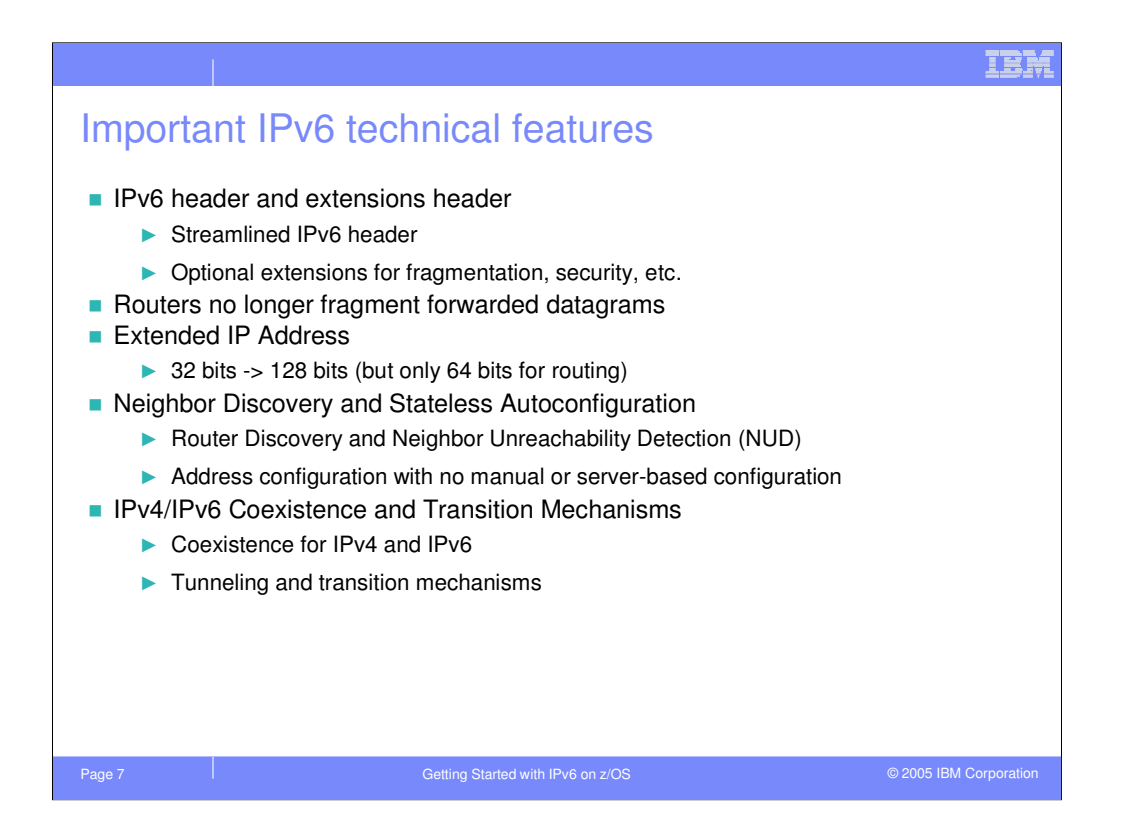

IPv6 provides many important technical improvements beyond those found in IPv4. The IPv6 header is now fixed-sized, with each option appearing in its own extension header which is daisy-chained behind the IPv6 header. Expensive, slow-path operations, such as fragmentation, have been removed from the network and instead occur only at the endpoints. Most host configuration is now automated, allowing for improved plug-and-play capabilities. IPv6 also provides many transition and coexistence mechanisms to ease the migration from IPv4 to IPv6.

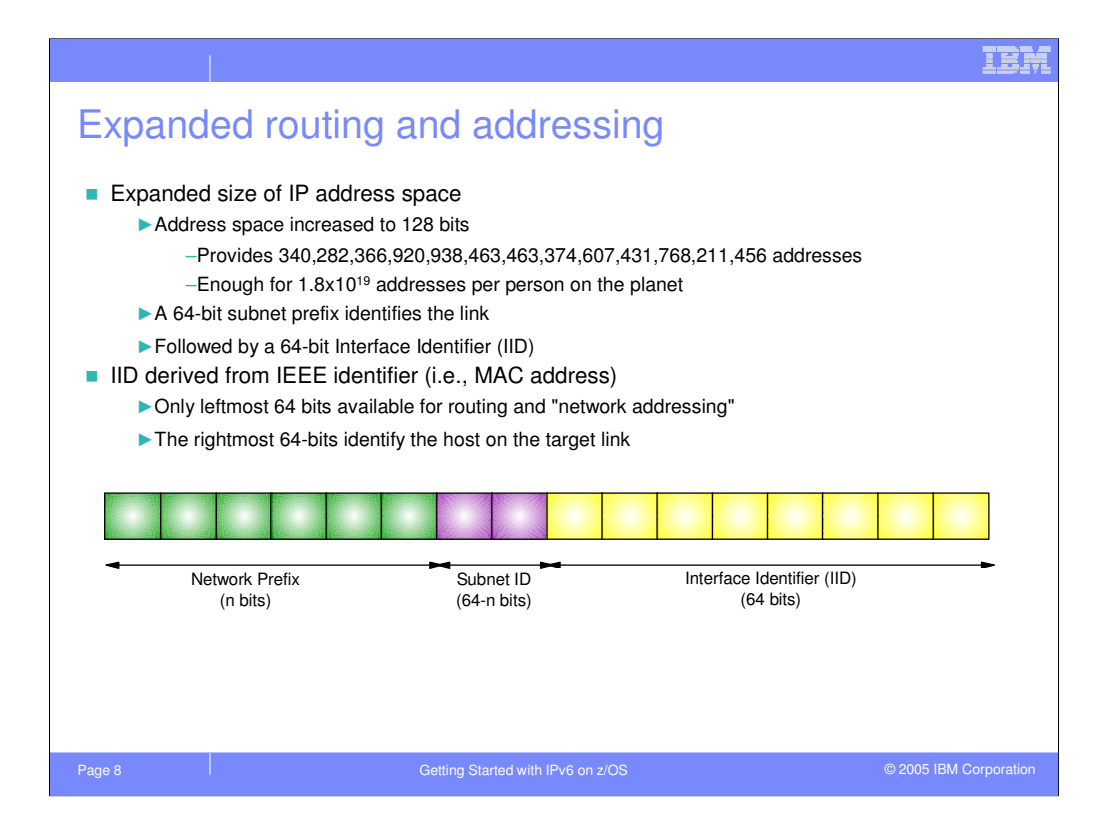

A unicast IPv6 address consists of two parts: the subnetwork prefix and the interface identifier, each of which is 64-bits in size. The subnetwork prefix is used to identify a specific link in the network, while the interface ID is used to identify a specific network interface adapter on that link.

The subnetwork prefix is further divided into two pieces: a network prefix and a subnet ID. The network prefix is used to identify a specific network which is connected to the Internet, while the subnet ID is used to identify a specific link within that network. Normally, the network prefix is 48 bits in size and the subnet ID is 16 bits in size, allowing for up to 64K links in a single network. If this isn't sufficient, an enterprise may request adjacent blocks of 48-bit prefixes from their ISP, effectively increasing the size of the subnet ID to 17, 18, 19 bits, or whatever size is needed to subdivide the network.

IPv6 addresses are owned by the ISP which provides Internet connectivity for the enterprise and not the enterprise itself. An ISP typically provides a 48-bit prefix to each enterprise which connects through the ISP. If an enterprise wishes to change ISPs, then the new ISP will provide a different 48-bit prefix and the enterprise will need to renumber its networks as part of the change-over. IPv6 includes support to aid in this change-over, which I'll discuss later in the presentation.

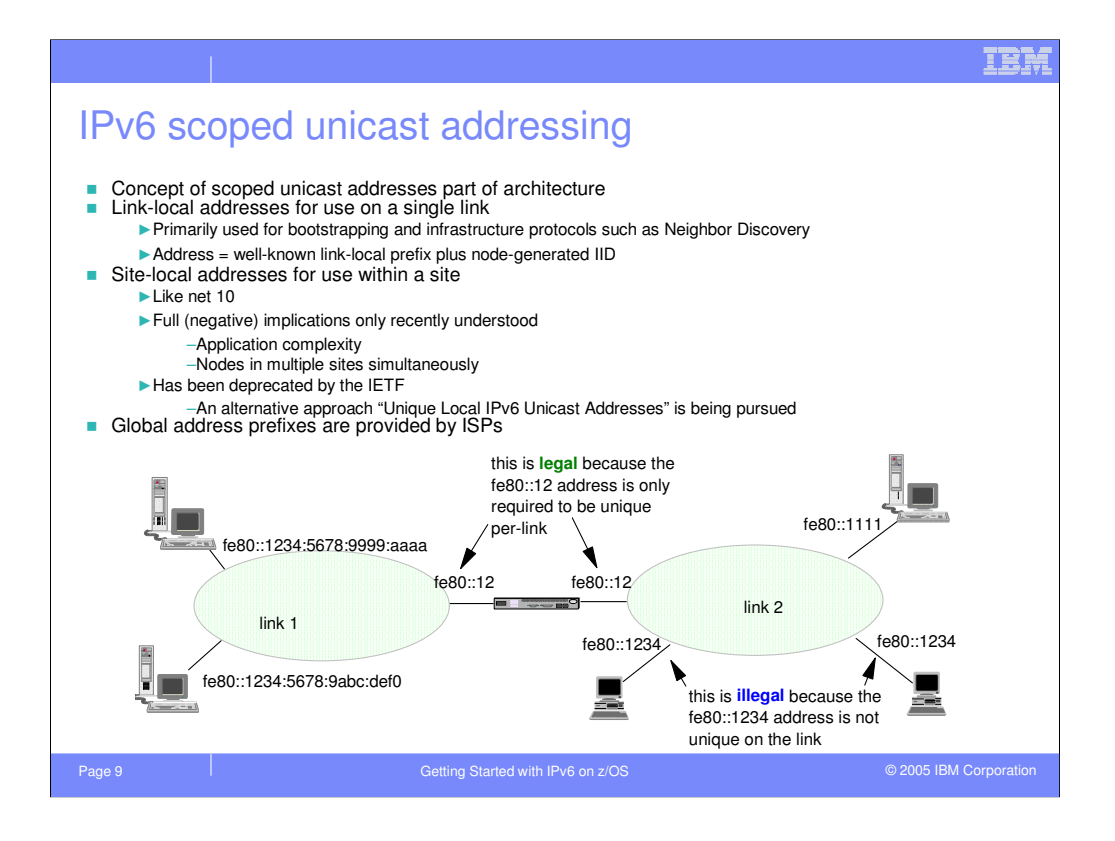

Every IPv6 address other than the unspecified address has a specific scope. A scope is a topological span within which the address may be used as a unique identifier for an interface or set of interfaces. The scope of an address is encoded as part of the address.

For unicast addresses, this document discusses two defined scopes:

•Link-local scope, for uniquely identifying interfaces within (i.e., attached to) a single link only.

•Global scope, for uniquely identifying interfaces anywhere in the Internet.

A scope zone, or simply a zone, is a connected region of topology of a given scope. For example, a specific link in a network, and the interfaces attached to that link, comprise a single zone of link-local scope. Note that a zone is a particular instance of a topological region (e.g., link-1 or link-2), whereas a scope is the size of a topological region (i.e., a link or a site).

Looking at the example above may help make this a little more clear. The router in the middle is connected to two links. The interface on each link has the same IPv6 address, fe80::12. This is valid, because a link-local address only needs to be unique on the link to which the interface it is assigned is attached. To uniquely identify the interface, you must use the combination of the \*link\* and the \*IPv6 address\* (e.g., fe80::12 on link 1).

If you look at link 2, you will also see there are two interfaces that have the same link-local address fe80::1234. This is illegal, as the two interfaces to which fe80::1234 are in the same link-local scope zone, and an IPv6 address must be unique within its scope zone.

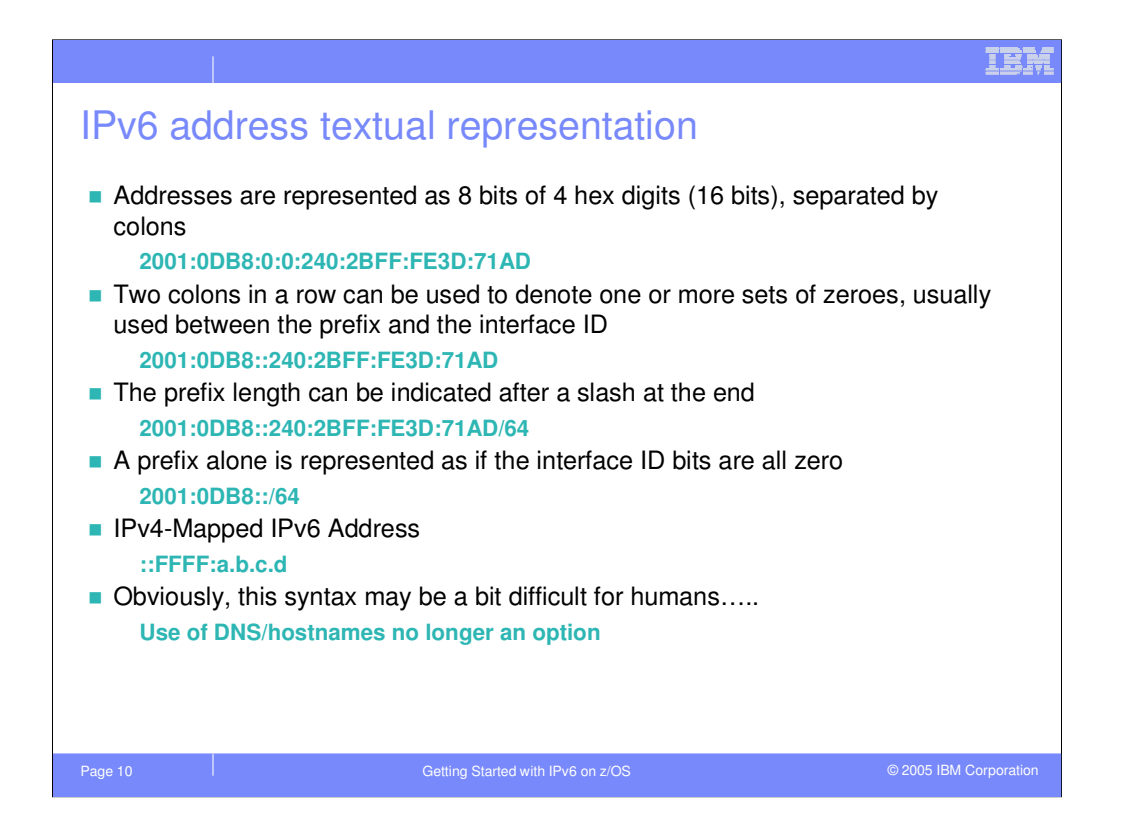

IPv6 addresses are represented by 8 sets of 4 hexadecimal digits, each separated by a colon character. The leading zeros in any given set of 4 digits may be omitted if desired.

Two colons may also be used to represent one or more sets of zeros in the IPv6 address. The use of the double-colon notation may appear at most once in any IPv6 address.

IPv4 addresses may be represented as an IPv6 address using a special notation known as an IPv4-mapped IPv6 address. This is typically written as "::" followed by FFFF: and then the dotted-decimal IPv4 address.

An IPv6 prefix is noted by including a "slash" character following the IPv6 address and then the number of bits which are included in the prefix. This notation may be used to define both an IPv6 address and a prefix in a single statement, or may be used to define just the IPv6 prefix.

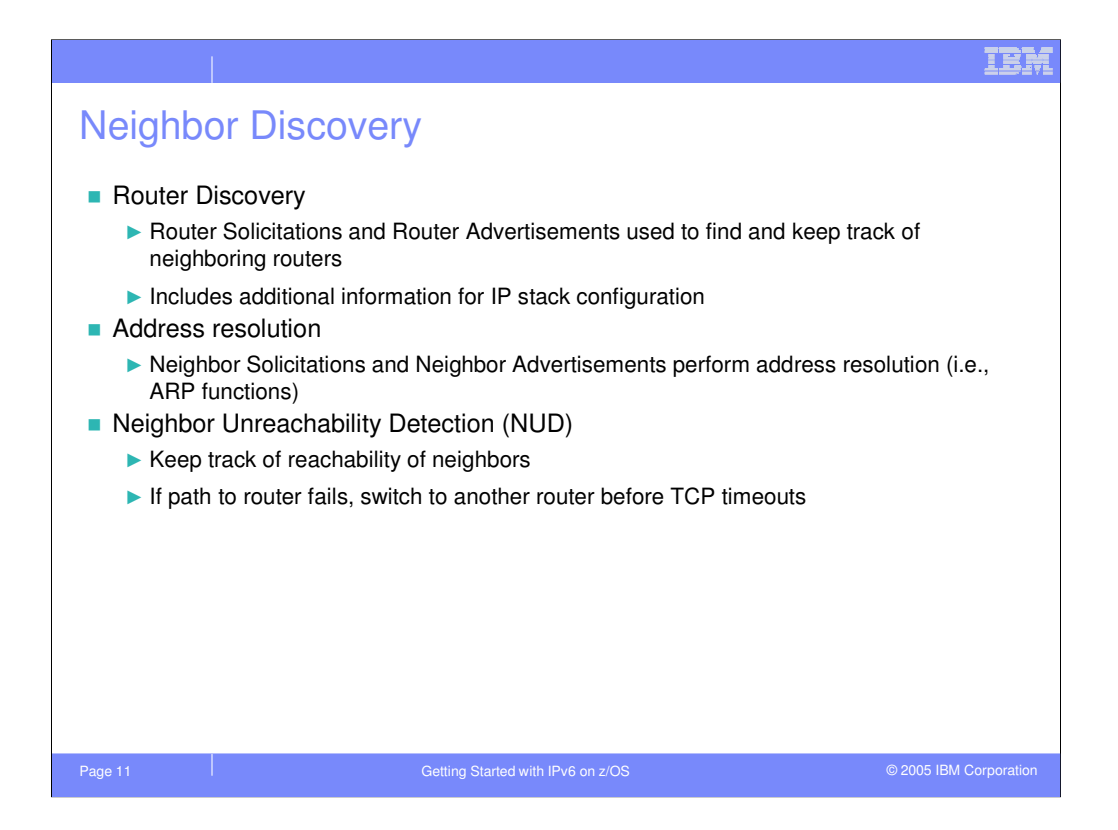

Neighbor Discovery is the name applied to a set of algorithms which are used by an IPv6 node to learn information about directly attached LANs. This includes configuration information, such as default routes, link MTU, and prefix information. The prefix information is used to autoconfigure addresses for the interface, using a process known as Stateless Address Autoconfiguration, as well as to determine which addresses may be reached via direct communication on the local LAN and which are off-link and, therefore, can only be reached via a router

Neighbor Discovery provides the ability to resolve an IP address to the link-layer address for neighbors on the LAN, the IPv6 equivalent of ARP. Neighbor Discovery is also used to verify that a node on a LAN is reachable, providing an architected version of the Dead Gateway Protocol included in some TCP/IP implementations.

Neighbor Discovery uses ICMP as the protocol for communication, allowing the Neighbor Discovery functions to be implemented independently of the underlying physical link

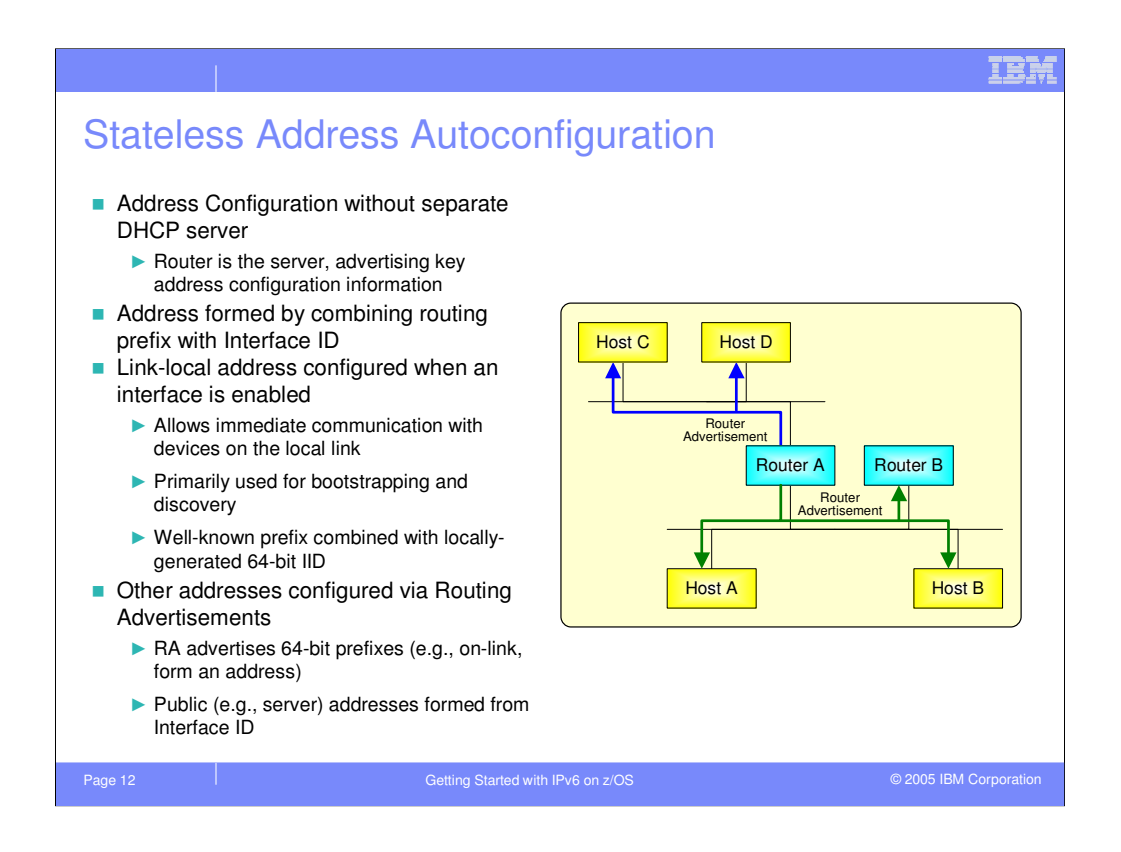

IPv6 provides multiple ways for an IPv6 address to be learned by an IPv6 host. Using Stateless Address Autoconfiguration, a node can dynamically assign one or more addresses to the local interface. The network prefix (the upper 64 bits) is learned from routers on the LAN, and the interface ID (the lower 64 bits) is automatically generated from the MAC address of the LAN adapter. In addition to IP address assignment, various link characteristics, such as MTU, default routers, etc., can be learned from the routers attached to the LAN, eliminating the need to define these values at every host

An alternative is to use DHCP to configure the host. A DHCP server can assign one or more IP addresses to an interface, similar to how DHCP works in an IPv4 environment. And, of course, you can manually assign IP addresses to an interface - the equivalent of static addresses.

In the example on this chart, Router A is originating two unique Router Advertisements, one onto the upper link and one onto the lower link. The Router Advertisement sent on upper link will inform all nodes on that link that:

•Router A is a router on the upper link

- •Whether Router A is or is not to be used as a default router on the link
- •Optionally, what prefixes exist on Link A and how they are to be used
- •What internet parameters (MTU and hop-limit) are configured for the link.

Similarly, the Router Advertisement on lower link will inform all nodes on that link: •Router A exists on Link B as a router

•Router A either is or is not to be used as a default router on the link

•Optionally, what prefixes exist on the link and how they are to be used

•What internet parameters (MTU and hop-limit) are configured for the link

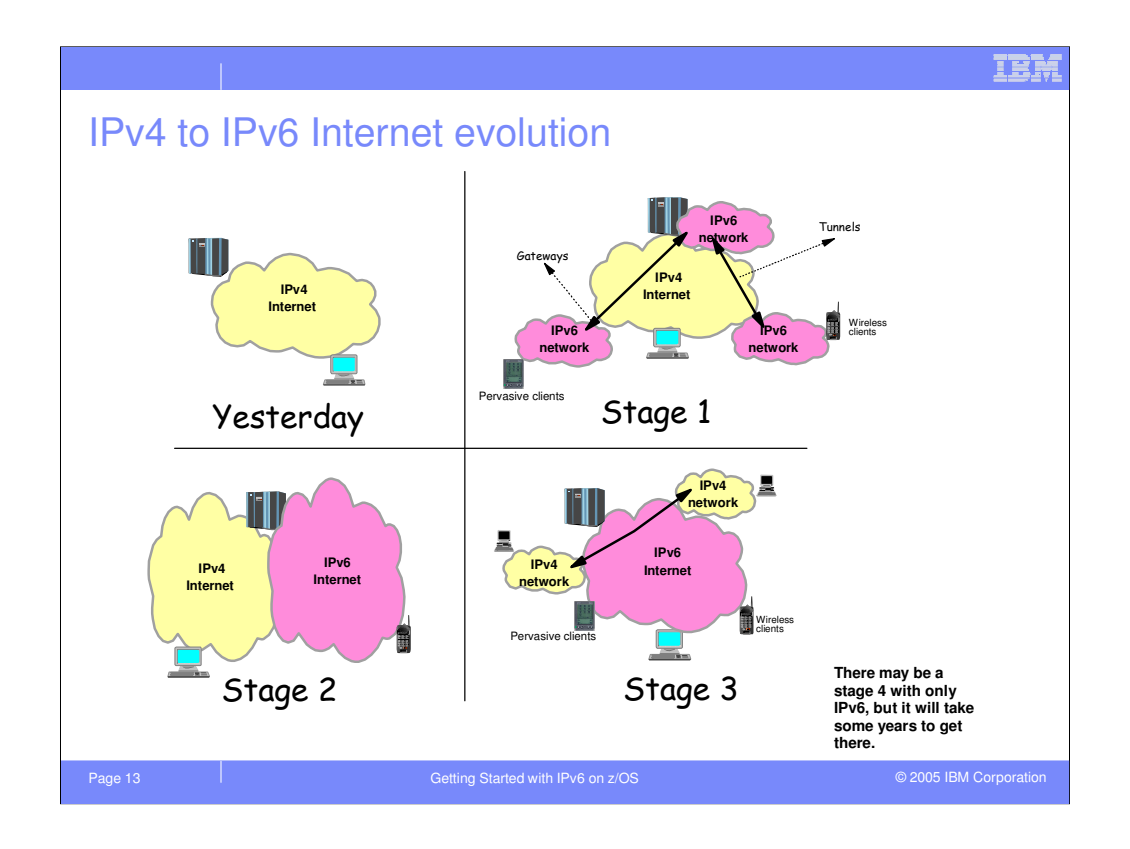

The deployment of IPv6 into an existing IP network will normally be staged over time. Initially, small work groups will appear and begin using IPv6 to communicate among one another.

In time, additional IPv6 networks will begin to appear as small islands of IPv6 connectivity in a sea of IPv6. Eventually, individuals in these isolated islands will want to communicate with nodes in one of the other islands, or with devices in the IPv4 network. It is during this period of transition that most of migration issues will be encountered.

Over time, there will be parallel IPv4 and IPv6 networks running over the same physical network equipment – the same routers, hosts and links. Eventually, as the use of IPv4 recedes there will be a reversal of the initial IPv6 deployment, with islands of IPv4 in a sea of IPv6.

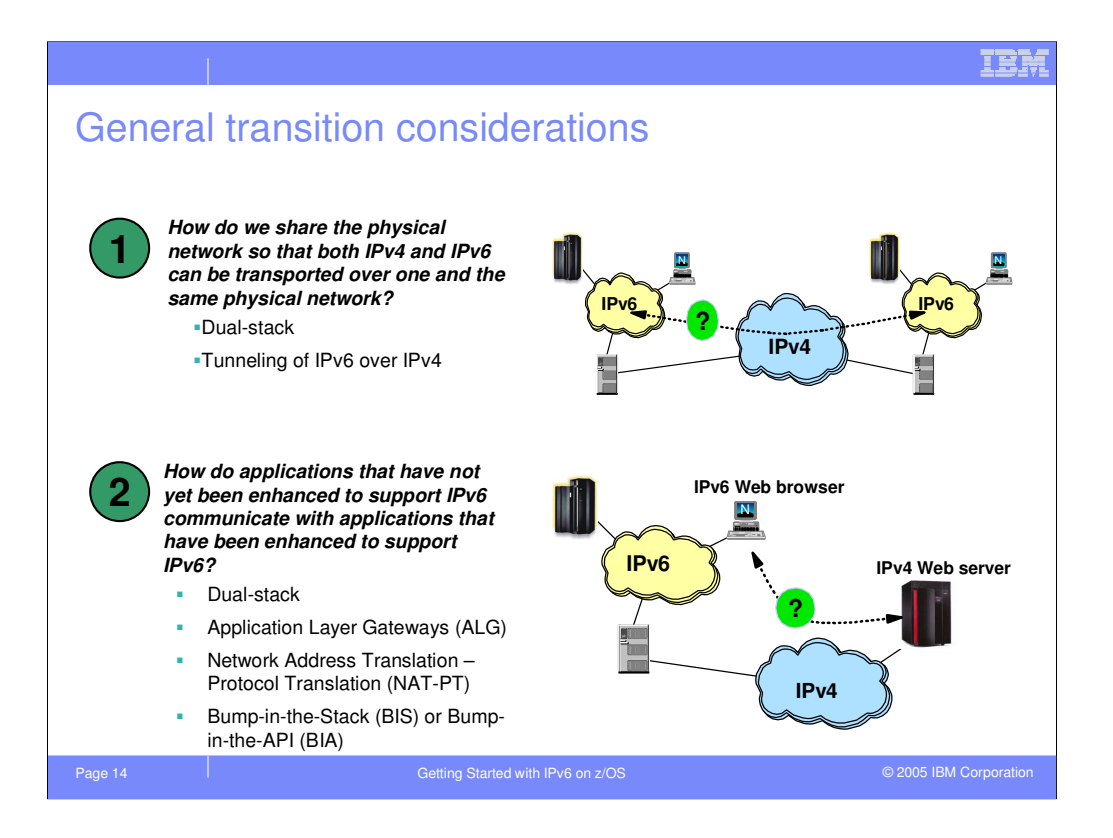

The IPv6 migration issues can be broken down into two main categories: how do IPv6 nodes communicate with one another when the do not have direct IPv6 connectivity, and how does an IPv4 application communicate with an IPv6 application? Both problems have several possible solutions.

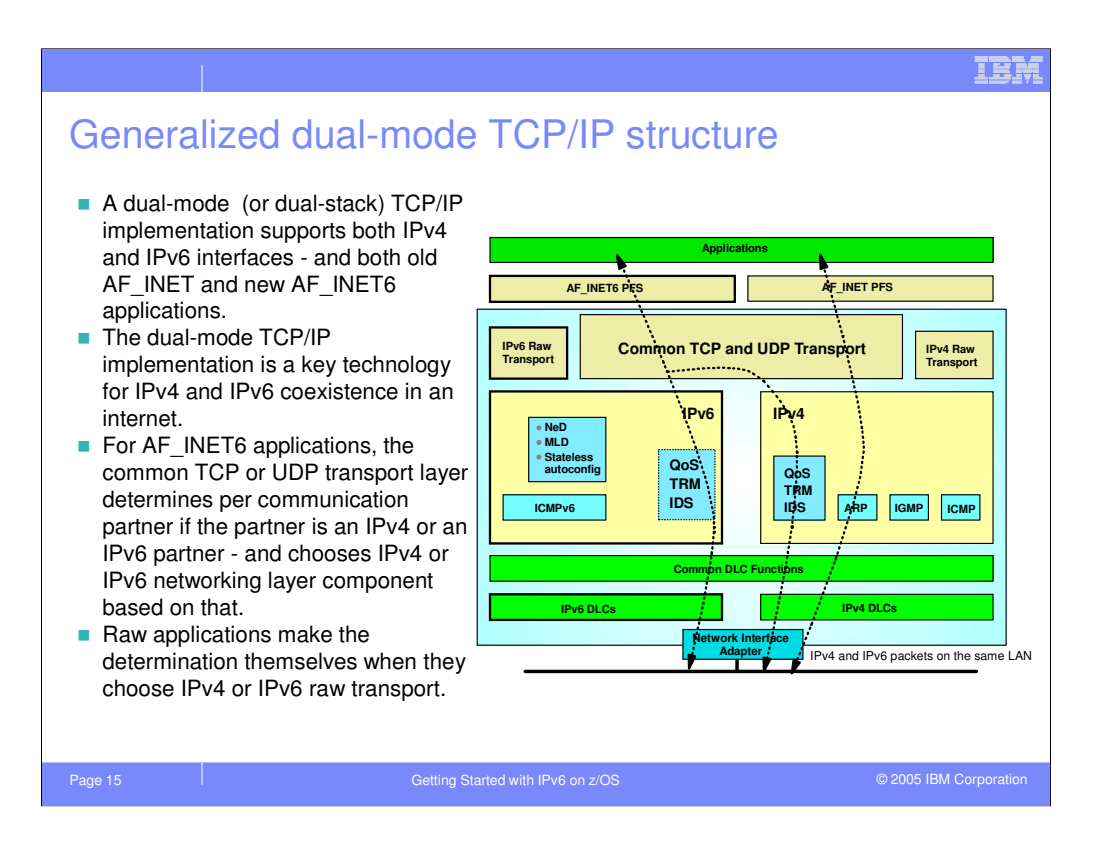

The basic building-block for IPv6 transition is the dual-mode, or dual-stack, TCP/IP node. A dualmode node is a node which is able to send and receive packets using both an IPv4 network and an IPv6 network.

Existing applications which use AF\_INET sockets may continue to run unmodified on a dual-mode node, but may only communicate with peers via the IPv4 network transport. In order for an application to communicate over the IPv6 network, though, the application must be modified to use AF\_INET6 sockets. For TCP and UDP applications, a single AF\_INET6 socket may be used to send packets via either the IPv4 or IPv6 network transport. The TCP or UDP transport selects the correct network transport protocol to use based on the destination IP address – IPv4 if an IPv4-mapped IPv6 address is used, and IPv6 otherwise.

Note that applications which use RAW sockets select the network transport to be used based on the address family of the socket which is created: IPv4 for an AF\_INET socket and IPv6 for an AF INET6 socket. Applications which use RAW sockets are inherently protocol aware, responsible for building the entire IPv4 packet, and much of the IPv6 packet. Fortunately, few applications outside of those shipped with an operating system, such as ping and traceroute, need to use RAW sockets.

IPv6-enabled applications running on a dual-mode node is the preferred migration path for existing applications and middleware, and the best way to implement any new applications. A single IPv6 enabled application is capable of communicating with both IPv4 and IPv6 partners, with the correct network transport protocol being chosen based on the network topology as well as the partner applications' capabilities.

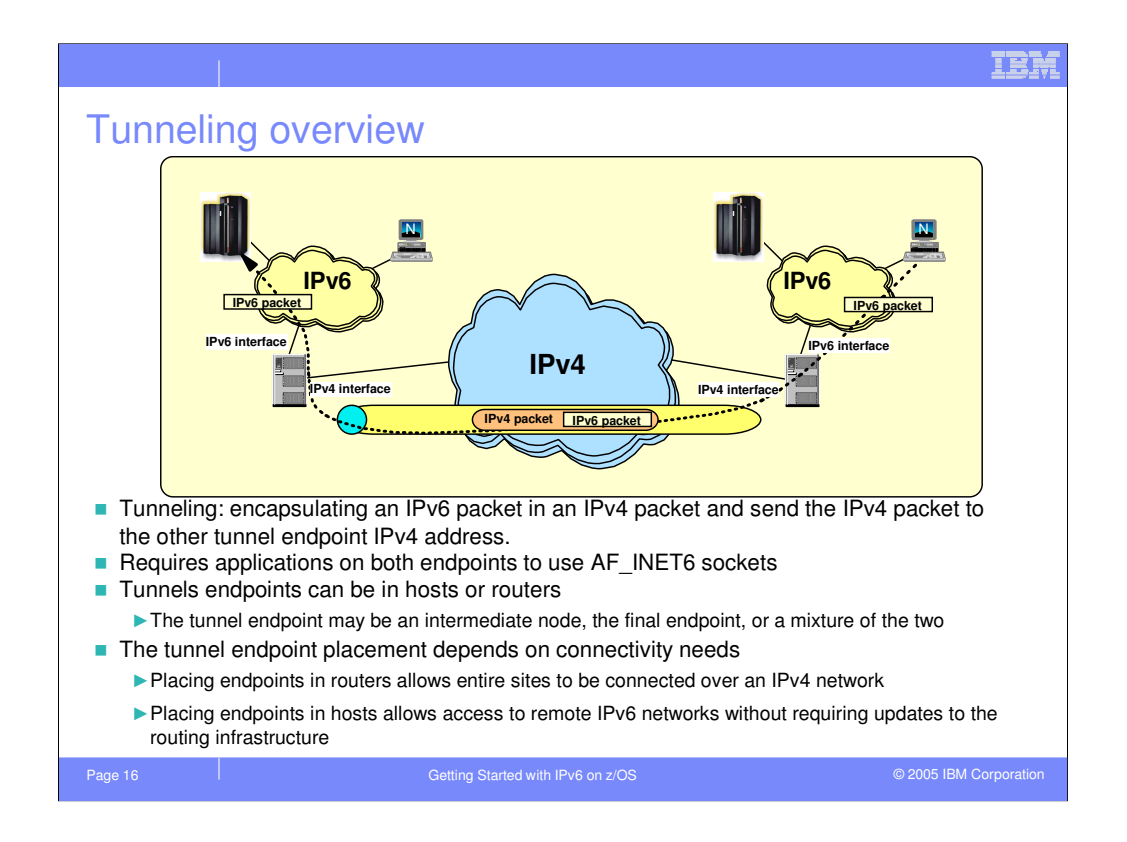

In some cases, it may not be possible to use native communication between two hosts. For instance, if two nodes in isolated IPv6 islands need to communicate over an IPv4 sea, and either one or both of the nodes is not directly connected to the IPv4 network. Or the application protocol may be such that it requires the IPv6 network transport.

To allow two isolated IPv6 clouds to communicate over an IPv4 network, IPv6-over-IPv4 tunneling may be used. Tunneling refers to encapsulating the entire IPv6 packet inside an IPv4 packet and sending the IPv4 packet from the tunnel ingress to the tunnel egress. The placement of the tunnel endpoints can vary, and may be at the hosts, routers, or a mixture of the two. In general, it is better to place the tunnel endpoints as close to the IPv4 network backbone as possible.

There are many tunneling protocols which may be used: Configured Tunnels, 6to4, 6over4, ISATAP, and so on. Each implements the basics of tunneling the same way. When the IPv6 packet reaches the tunnel ingress, the tunnel ingress encapsulating the IPv6 packet inside an IPv4 packet and sends it over the IPv4 network transport to the tunnel egress. The tunnel egress, upon receiving the packet, decapsulates the packet and processes the IPv6 packet as though it was received over a native IPv6 interface. The IPv6 packet is then routed toward the final destination, either using the native IPv6 network transport or, possibly, another IPv6-over-IPv4 tunnel.

The use of an IPv6-over-IPv4 tunnel is transparent to applications and, if the tunnel endpoint is on a router in the network, to the IPv6 host on which the application is running.

In order to use tunneling, both application endpoints must use the same network transport, IPv6. This, in turn, requires the applications to use AF\_INET6 sockets.

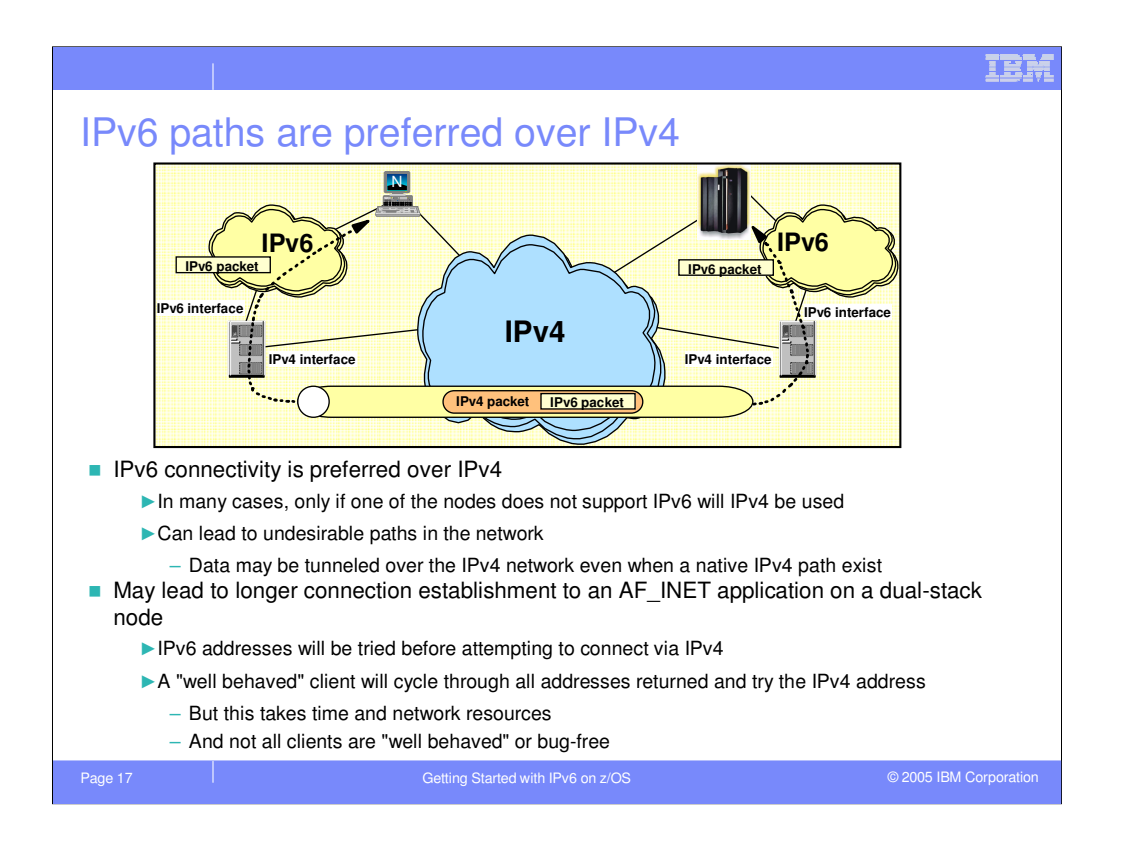

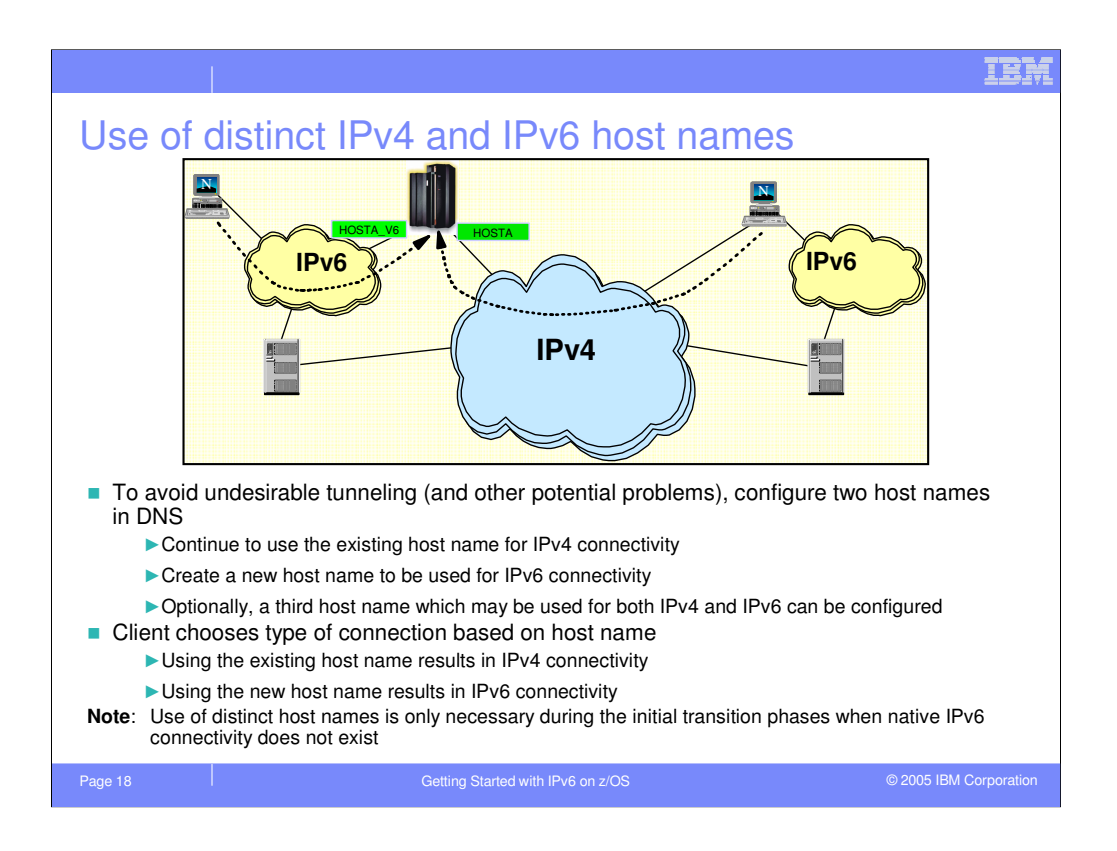

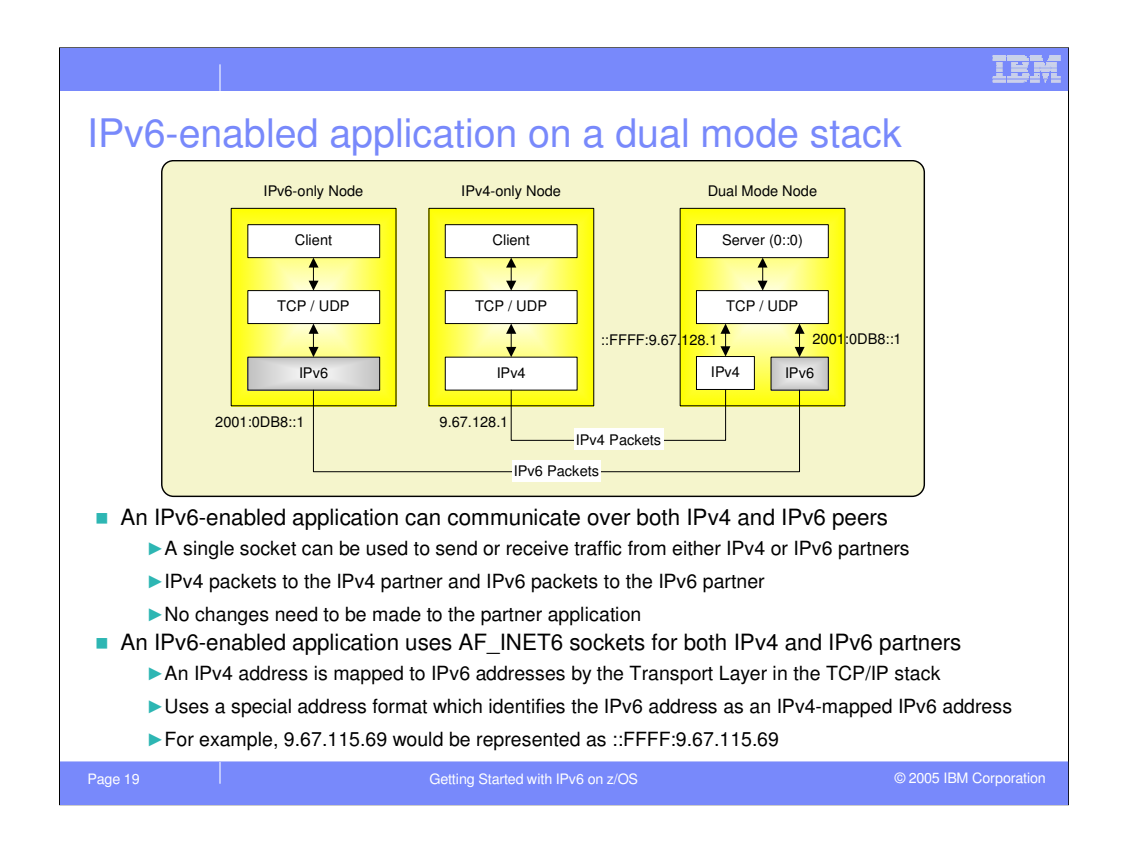

An IPv6-enabled server running on a dual-mode node which binds to the IPv6 wildcard address, in6addr any, is able to accept connections from both IPv4 and IPv6 clients. IPv4 packets are sent and received when communicating with an IPv4 partner, and IPv6 packets are sent and received when communicating with an IPv6 partner. A single AF INET6 socket may be used for both IPv4 and IPv6 partners. In both cases, the application sees an IPv6 address for the partner: a native IPv6 address for IPv6 partners, and an IPv4-mapped IPv6 address for IPv4 partners.

Upgrading the server to support AF\_INET6 sockets is completely transparent to the IPv4 partner and requires no changes to the IPv4 partner. The partner continues to use AF INET sockets and send and receive IPv4 packets.

Note that the changes to an IPv6-enabled client is similar to those for the IPv6 enabled server. The IPv6-enabled client may communicate with IPv4 and IPv6 servers, and no change is required at the IPv4 server when adding IPv6 support to the client.

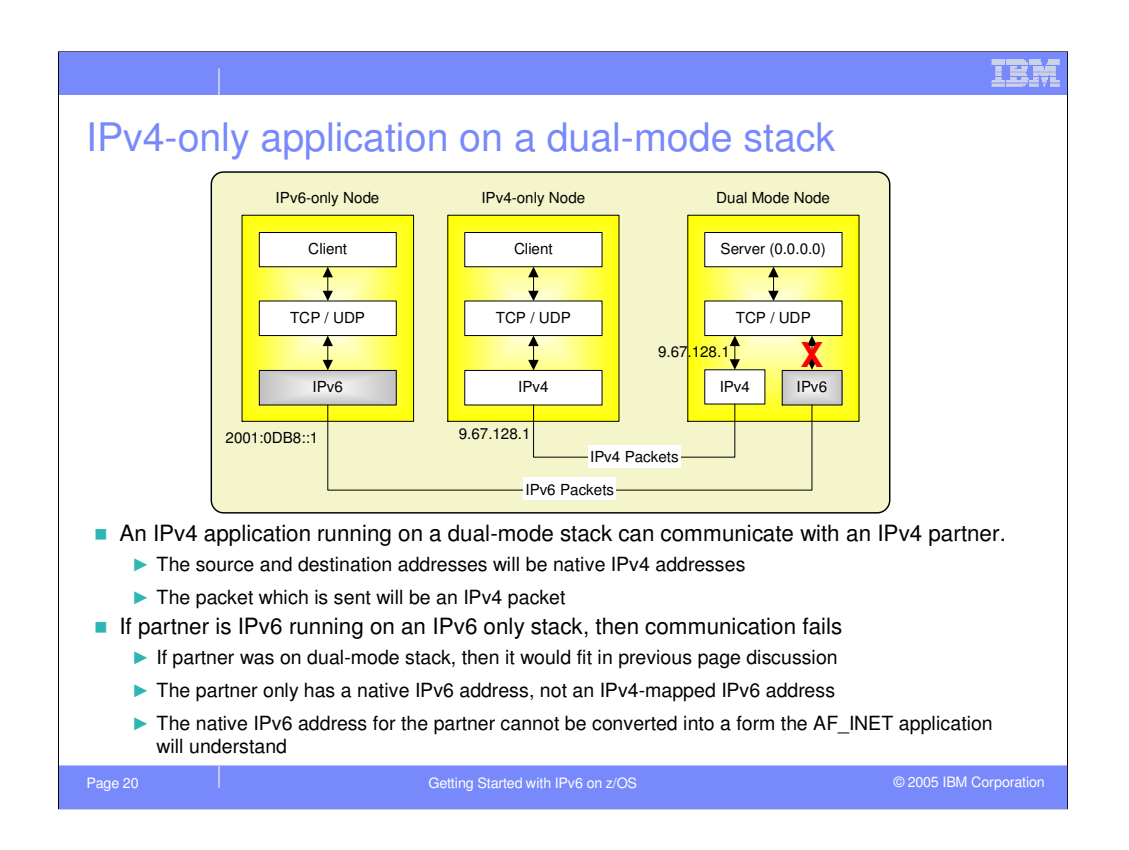

IPv4-only applications on a dual-mode node continue to run as-is. However, such applications are restricted to communicating only over the IPv4 network transport. IPv4 clients running on IPv4-only node or a dual-mode stack, or IPv6-enabled clients running on a dual-mode stack, may communicate with the IPv4-only server.

However, clients on an IPv6-only node cannot communicate directly with the IPv4 only server. The IPv6-only client is only capable of sending and receiving IPv6 packets, and the IPv4-only server is only capable of sending and receiving IPv4 packets. Since there is no common network transport protocol over which to transmit data, the two nodes cannot communicate directly.

Note that the same restrictions apply to an IPv4-only client which tries to communicate with an IPv6-only server.

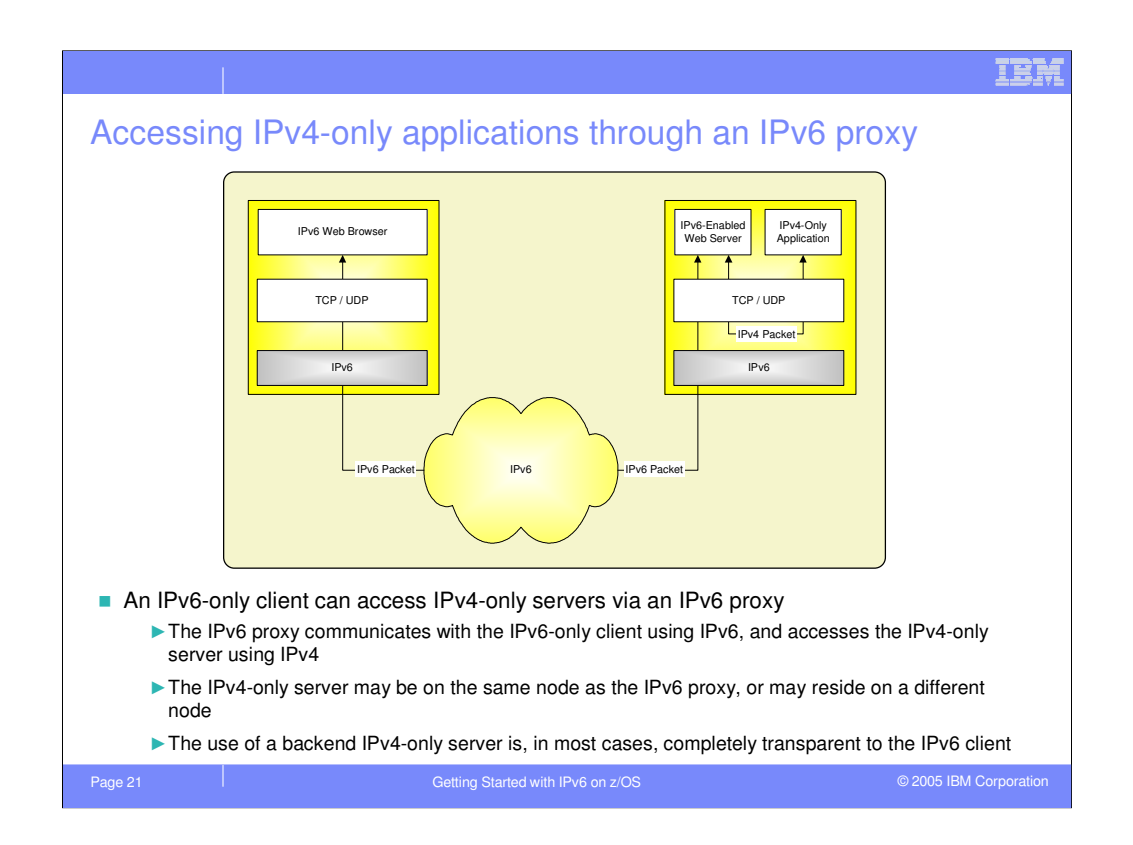

One way for an IPv6-only client to access IPv4-only servers in the network is to use an IPv6 proxy. The IPv6 proxy establishes an IPv6 connection to the IPv6-only client, and also establishes an IPv4 connection to the IPv4-only server. When the client wishes to send data to the server, the client sends the data in an IPv6 packet. The proxy receives the data and forwards the data to the server as an IPv4 packet over the IPv4 network. Likewise, when the server wishes to send data to the client, the server sends the data in an IPv4 packet to the proxy, and the proxy sends the data to the client in an IPv6 packet over the IPv6 network.

Note that the IPv4-only application which the client wishes to access may reside on the same server as the proxy, or may reside on a different node which may be accessed using an IPv4 network transport.

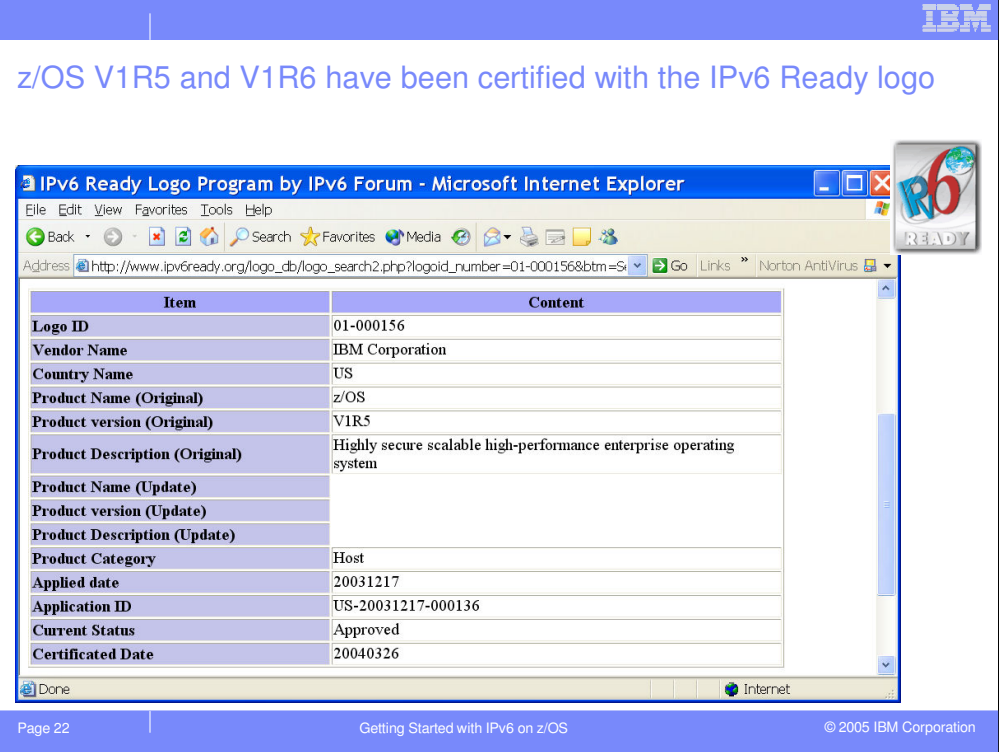

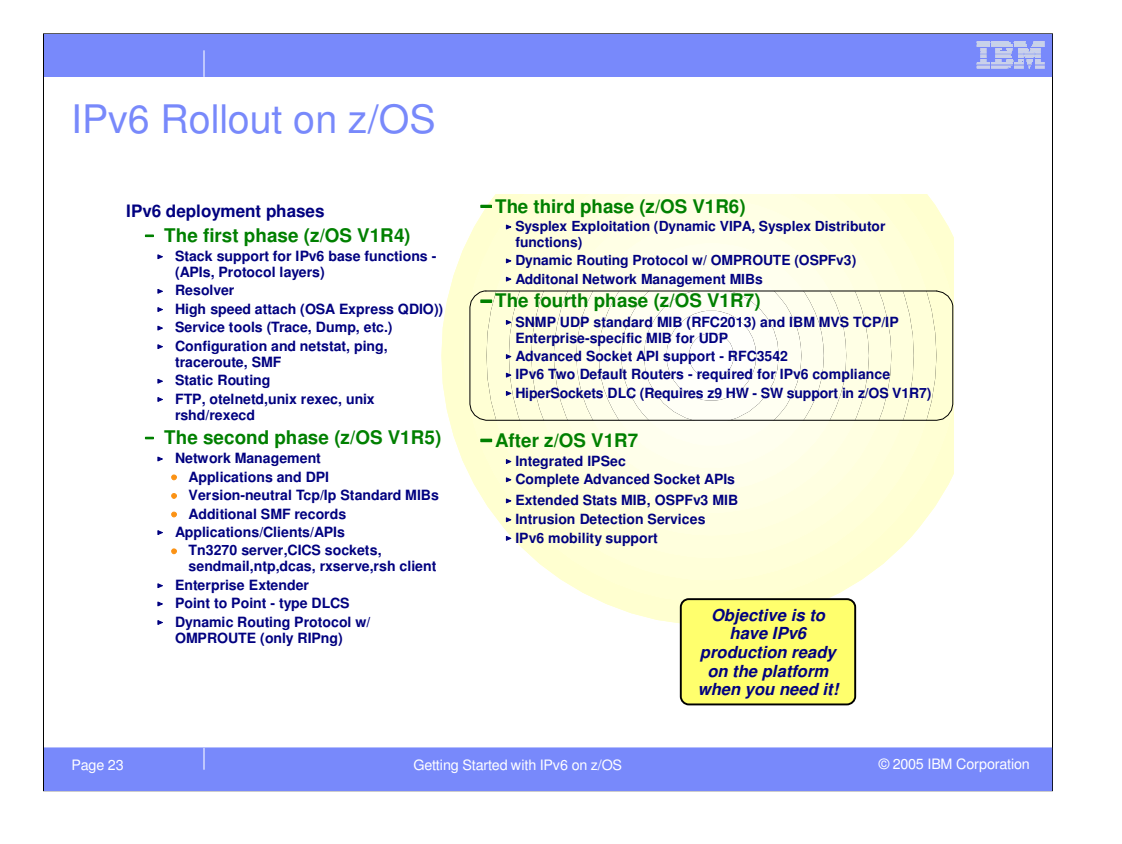

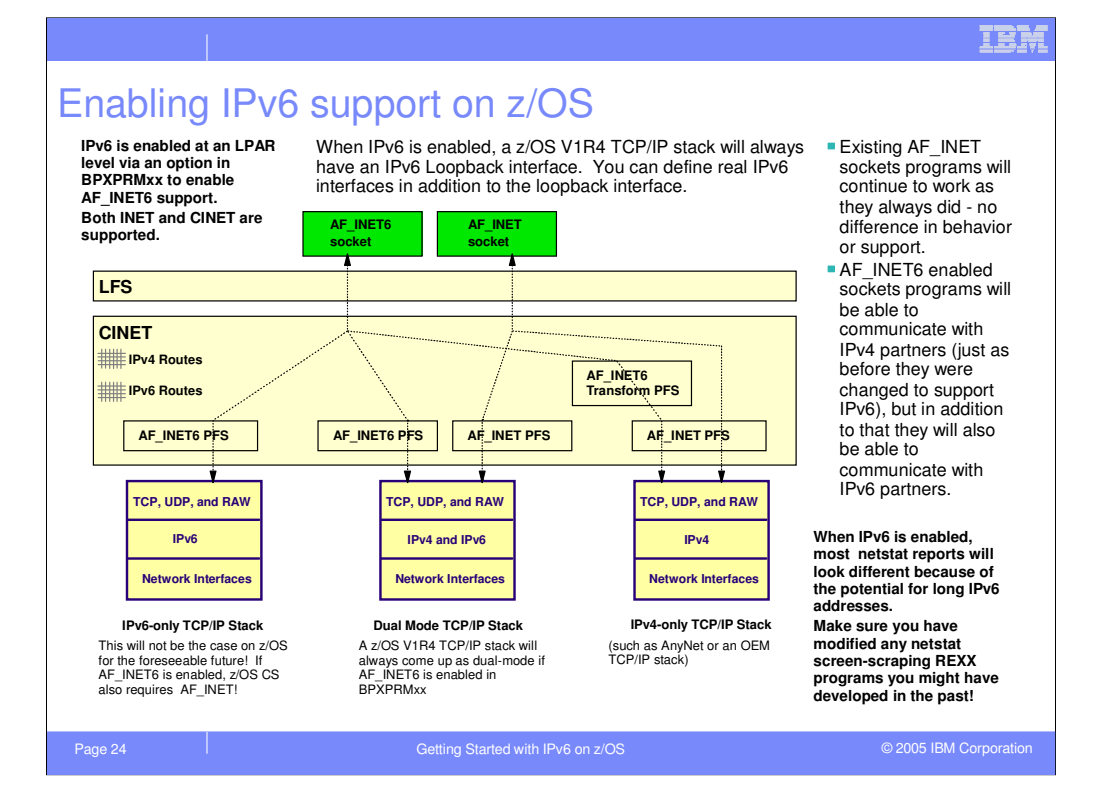

24

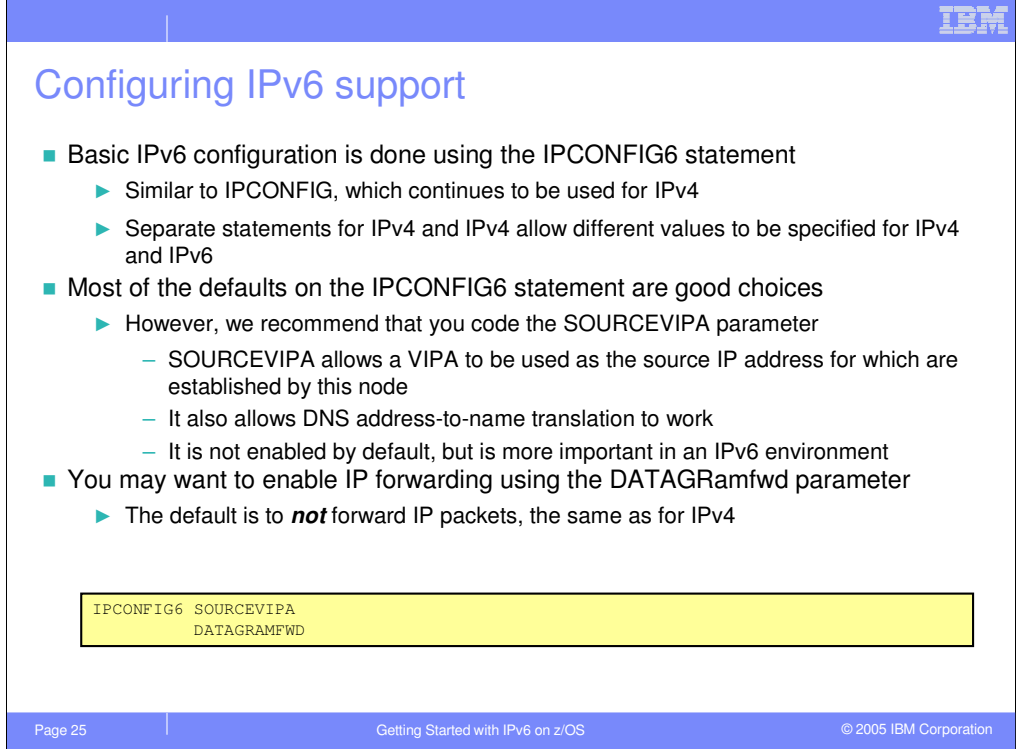

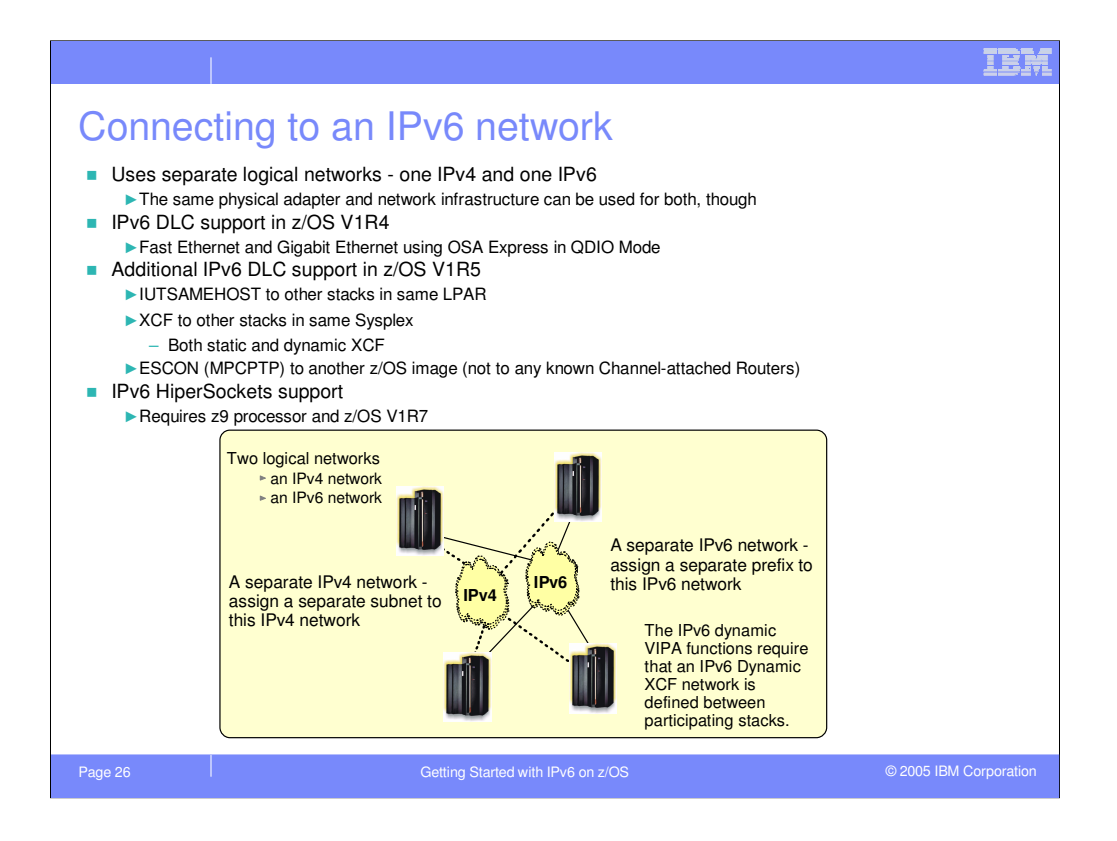

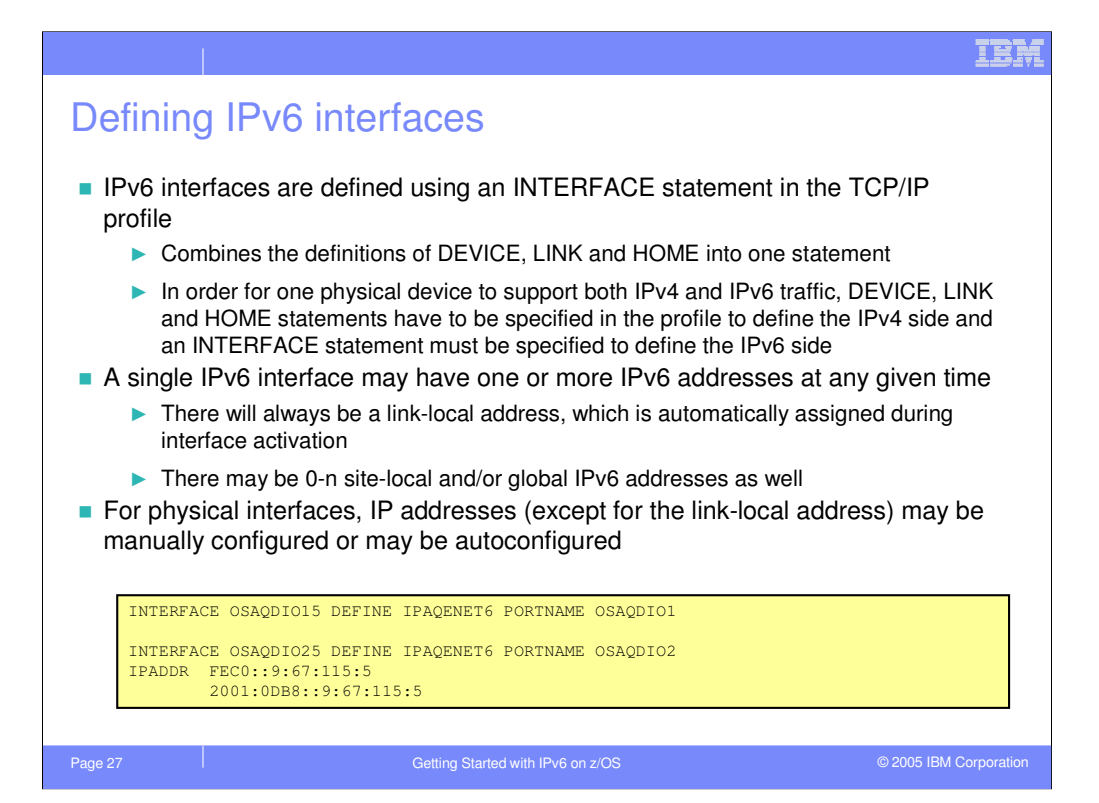

## 27

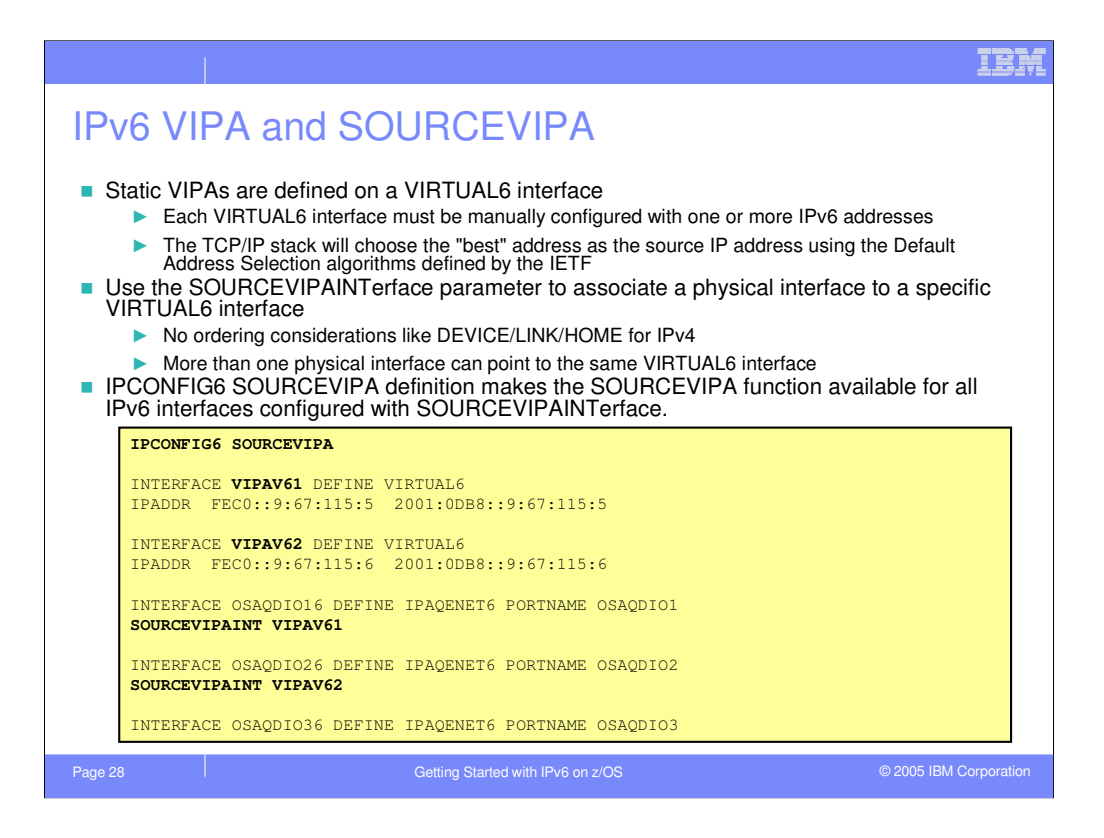

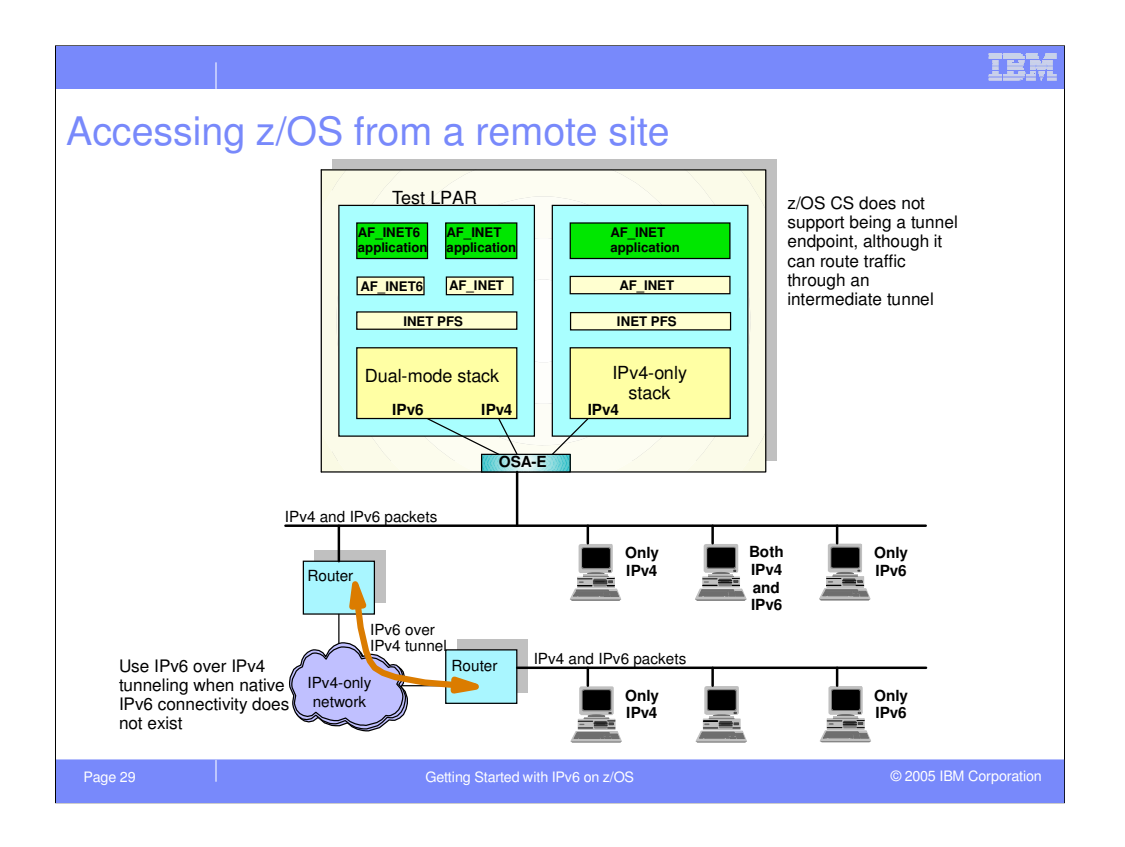

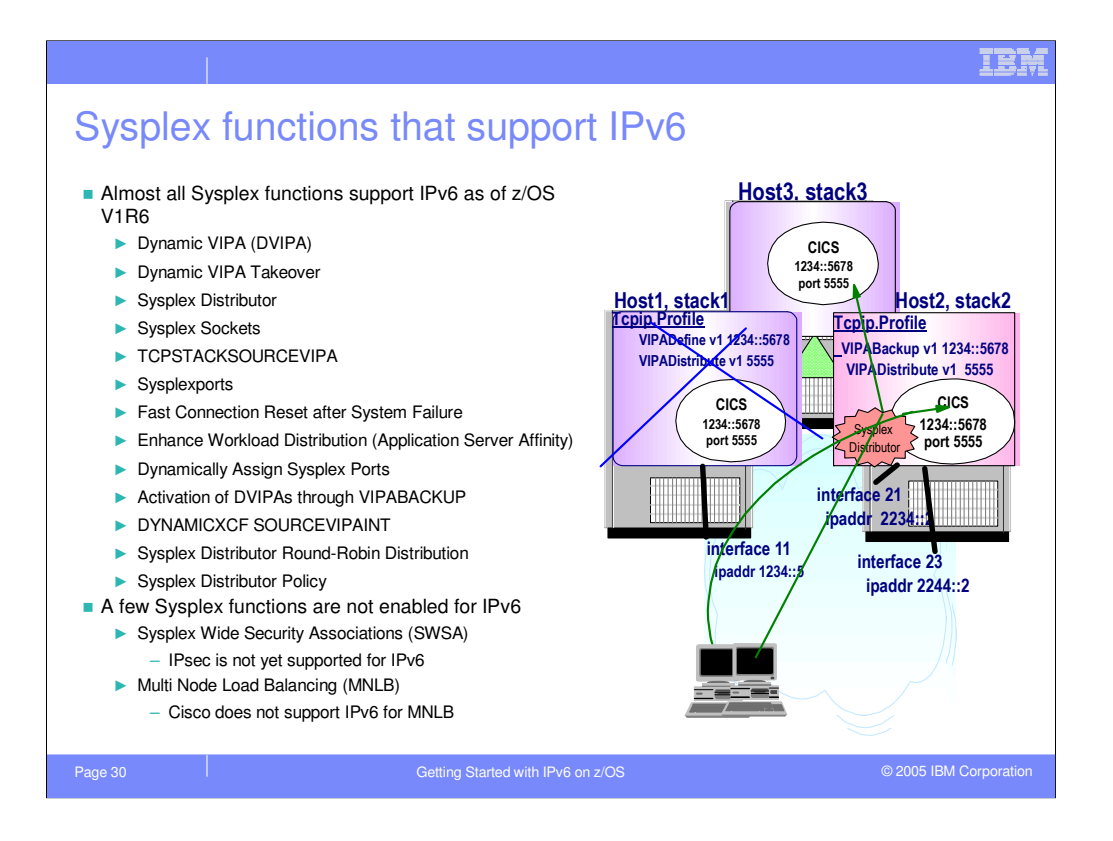

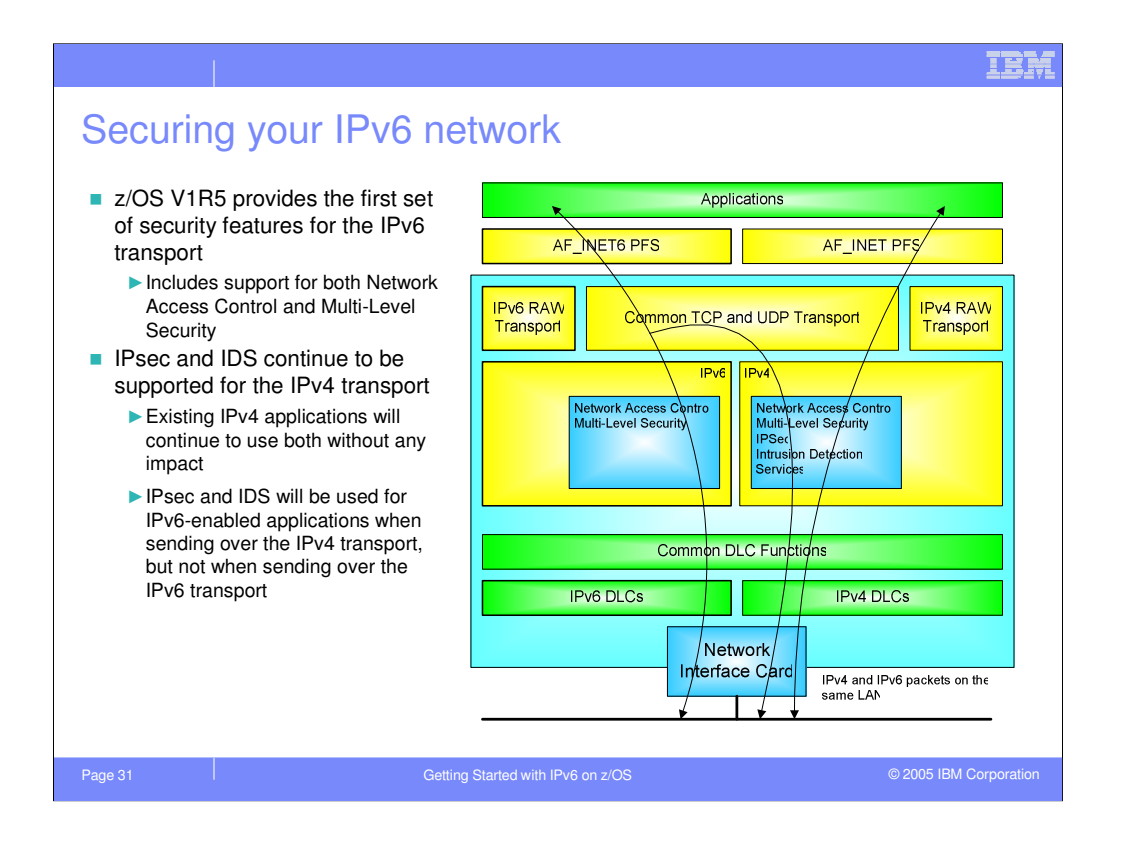

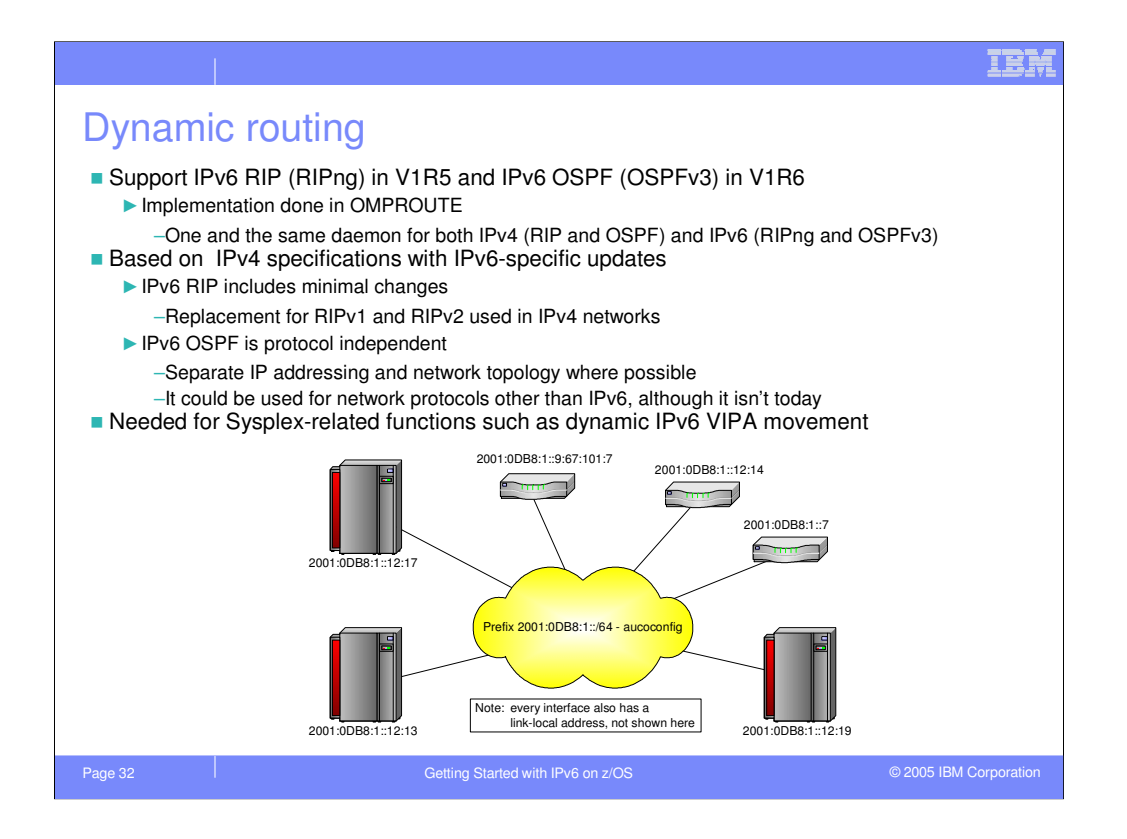

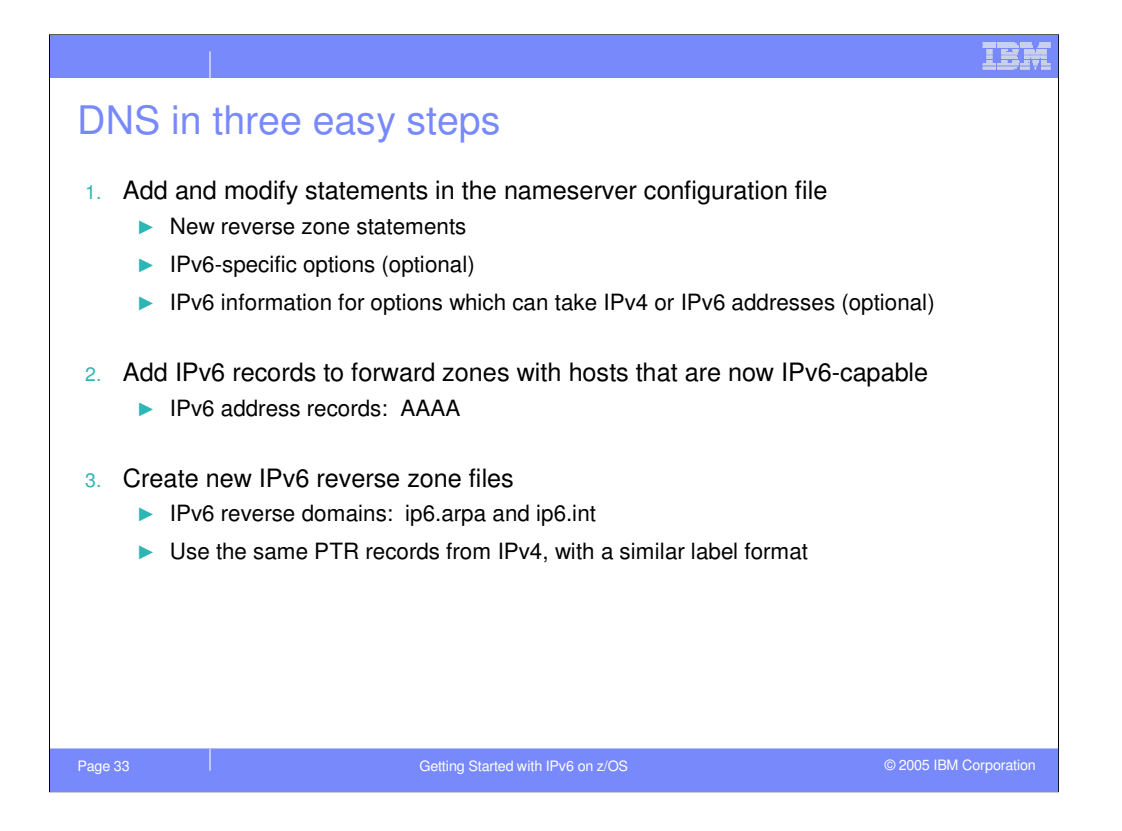

### IBM

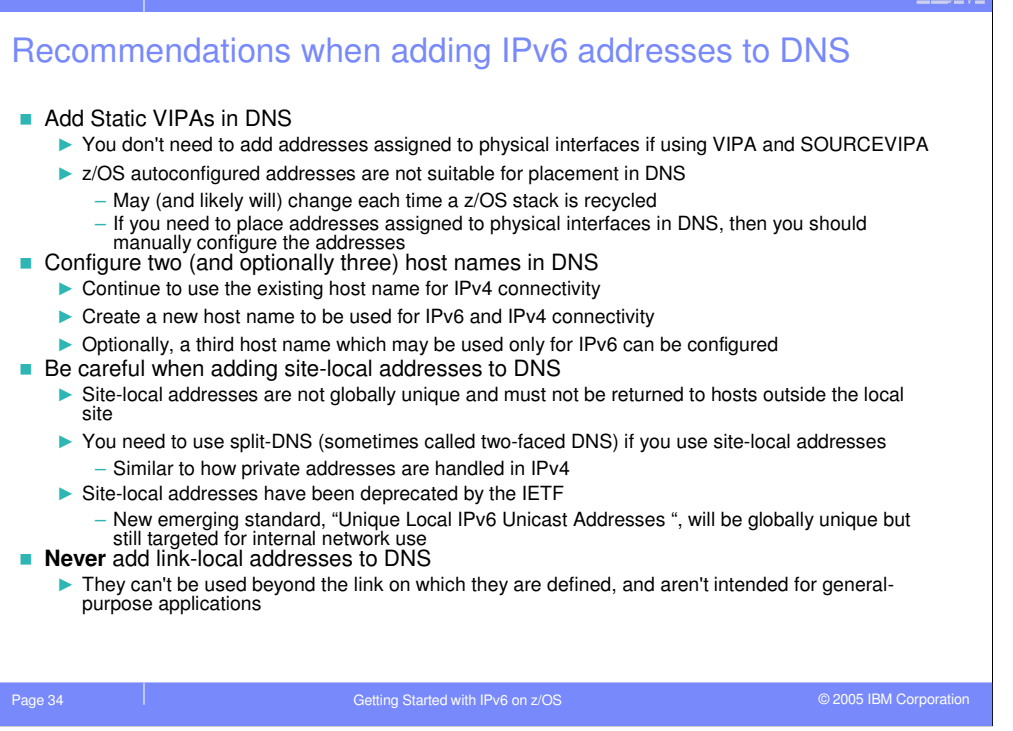

## IBM

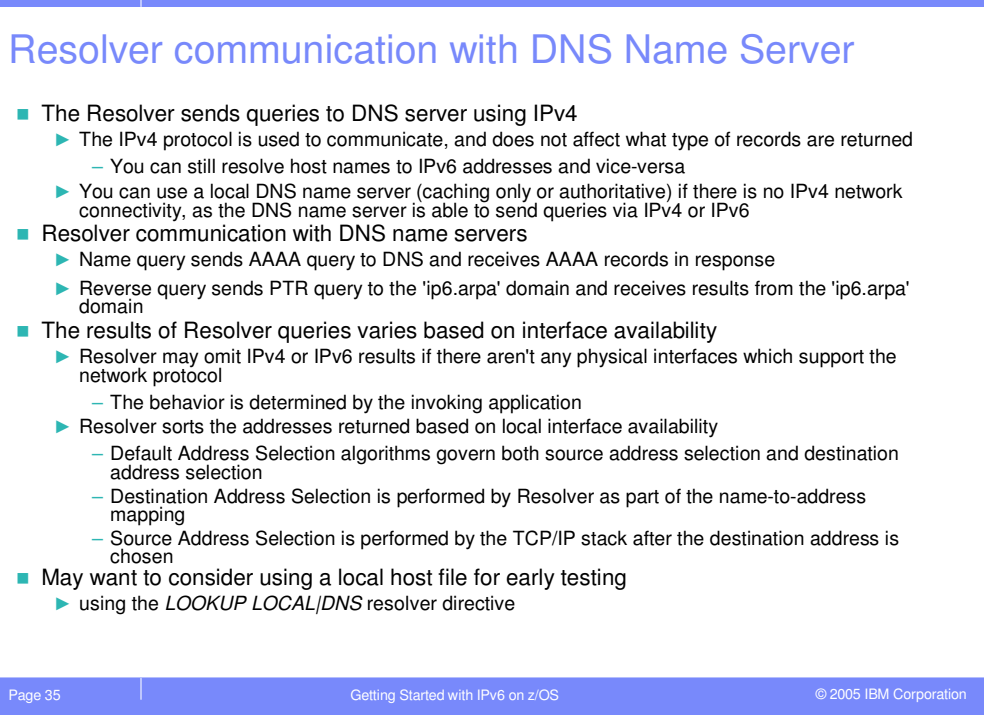

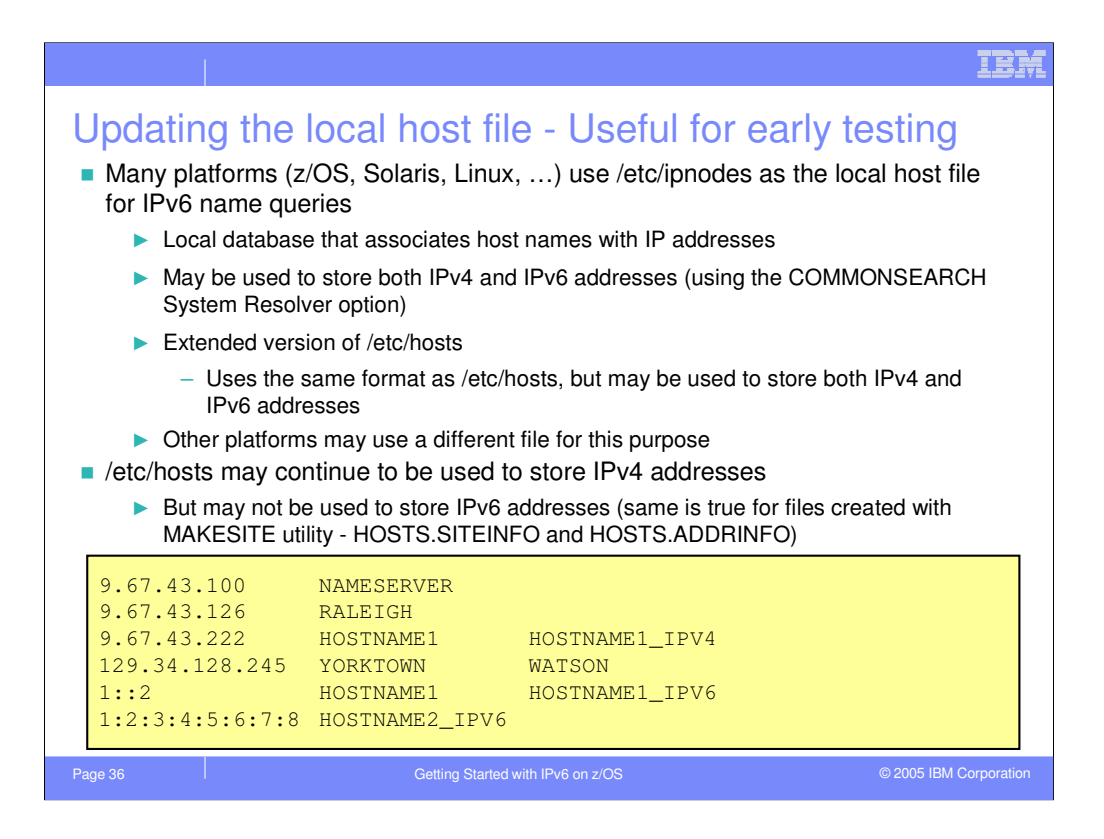

Instead of or in addition to making changes to DNS, you can also use a local host file to map between a host name and IP addresses and vice-versa. On most platforms, the /etc/ipnodes may be used to associate a host name with IPv4 and/or IPv6 addresses. /etc/ipnodes is an extended version of /etc/hosts and uses the same format as /etc/hosts, but may be used to store both IPv4 and IPv6 addresses. /etc/hosts may continue to be used to store IPv4 addresses, but may not be used to store Ipv6 addresses.

Note that not all platforms use /etc/ipnodes for the local host file. You will want to read through the configuration references for each operating system on which you are testing to determine the exact configuration changes you need to make.

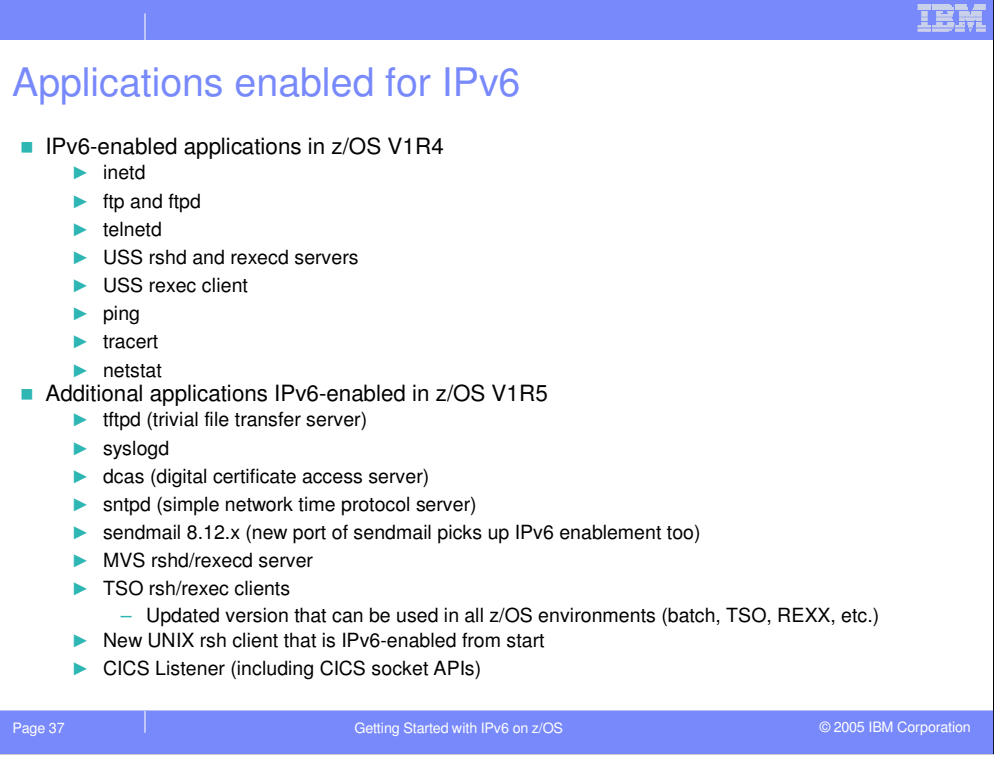

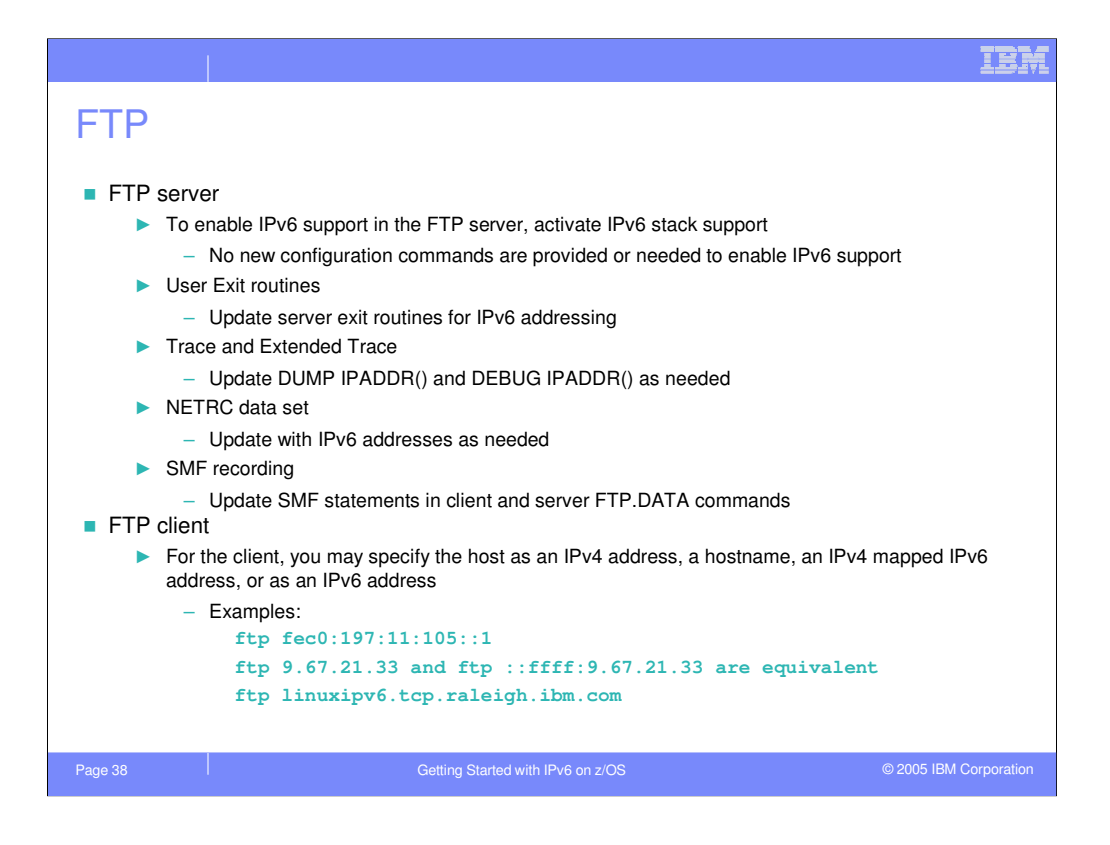

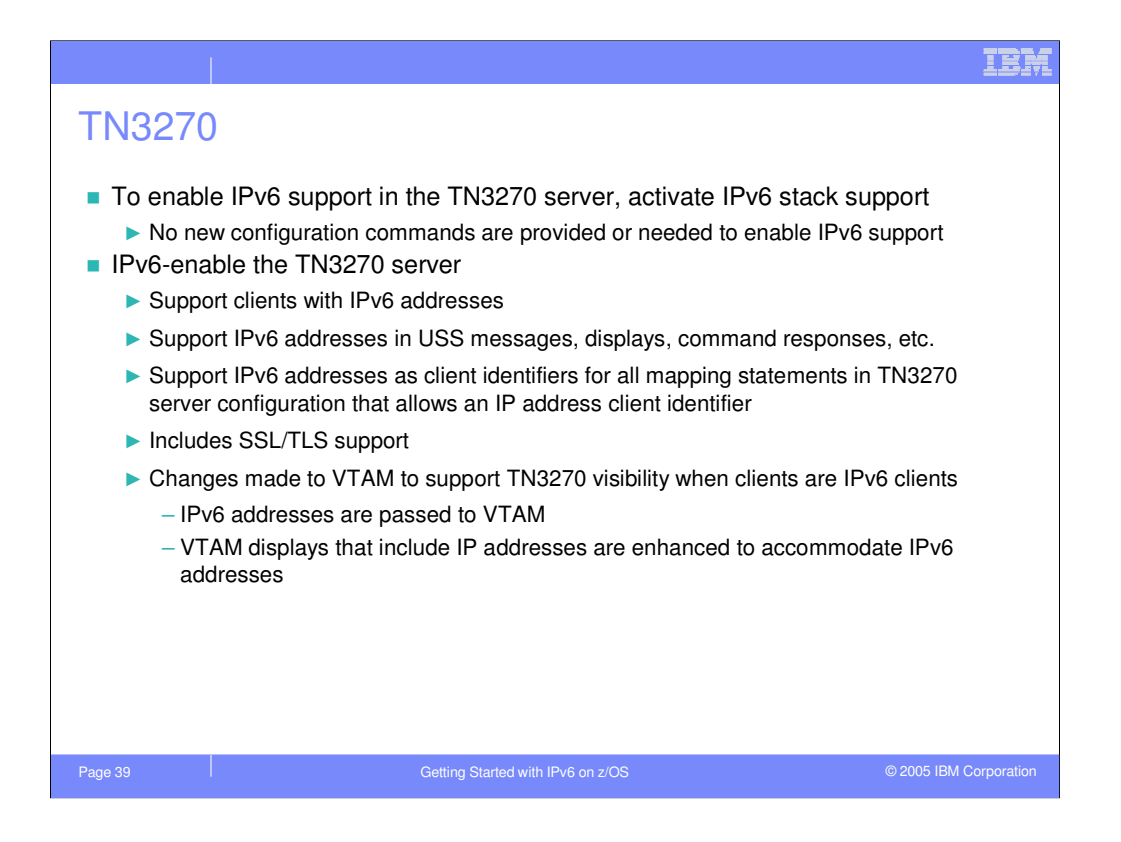

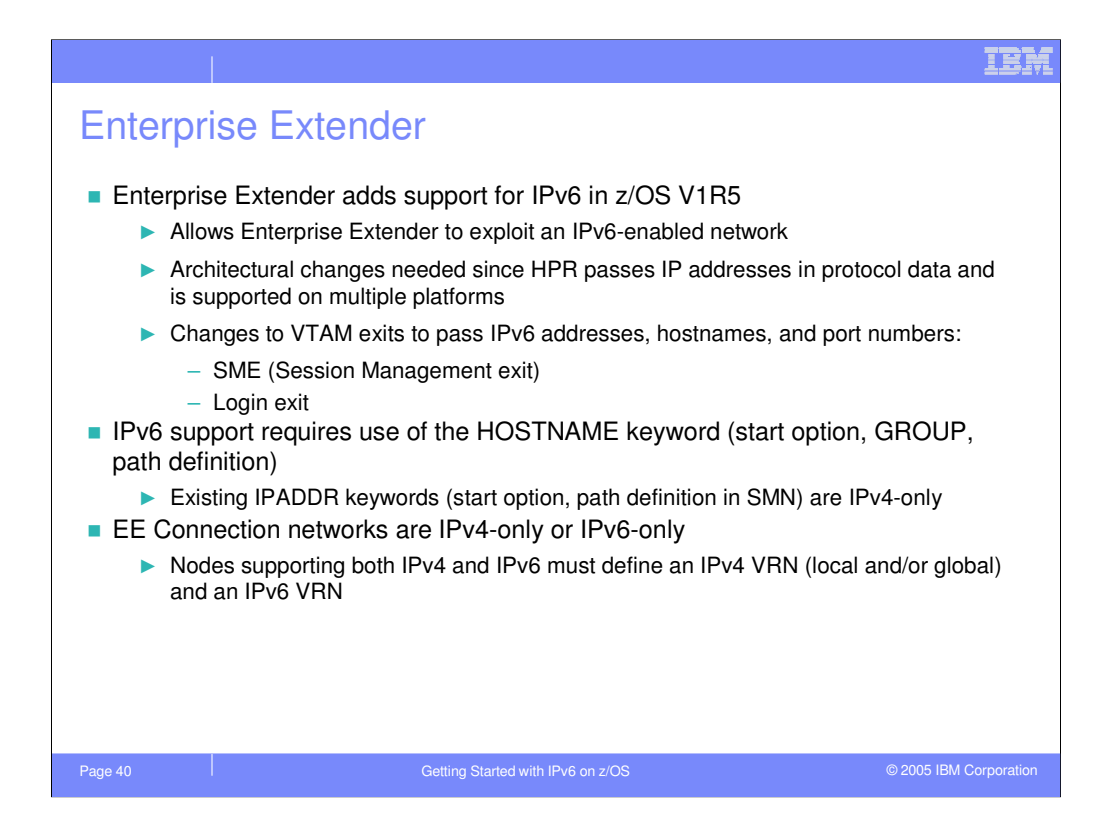

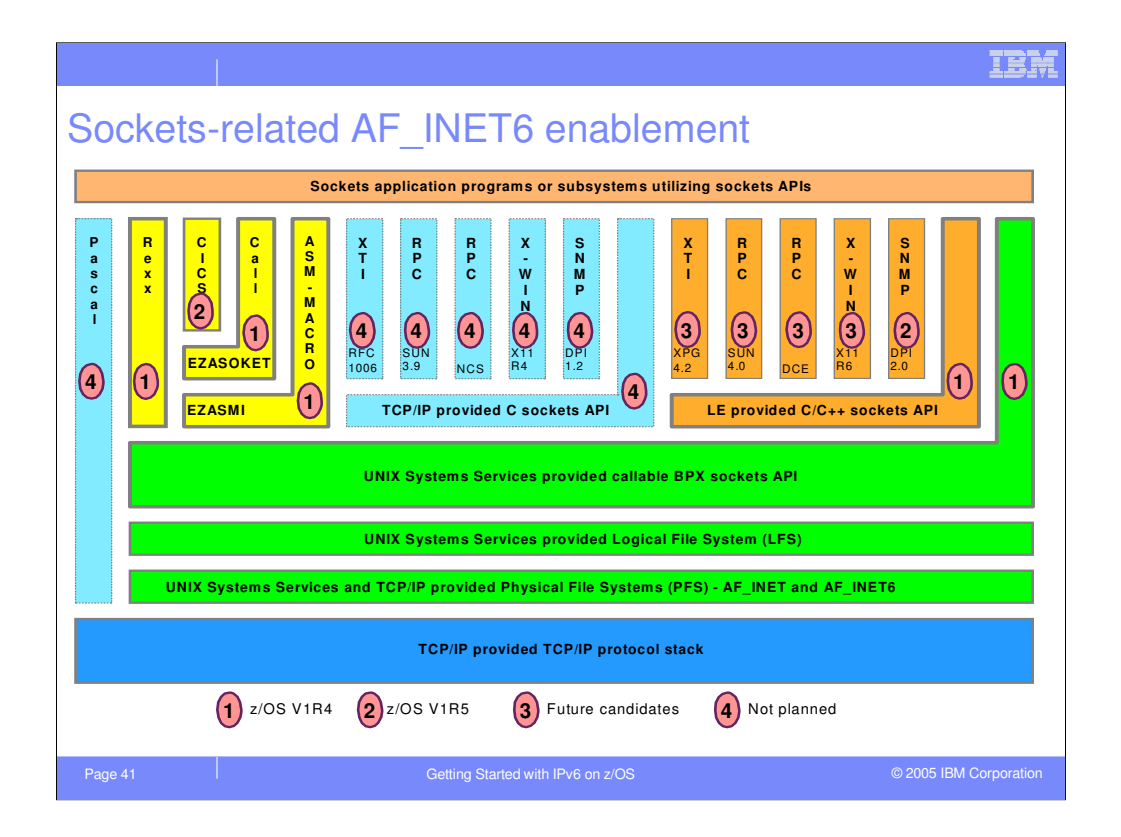

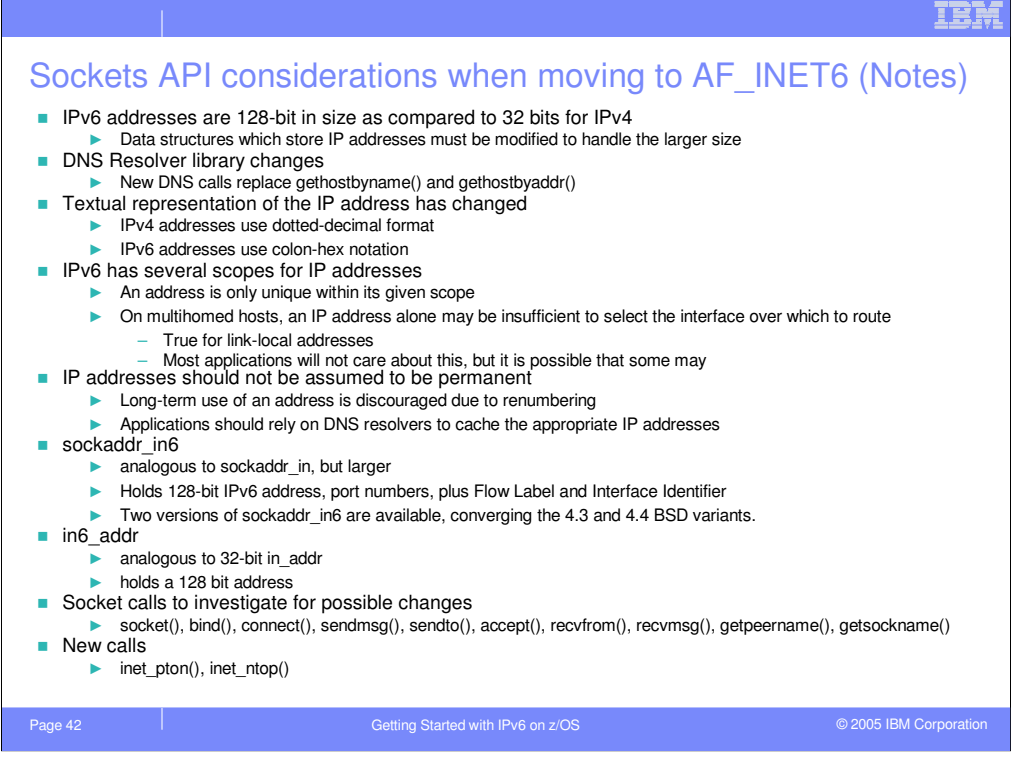

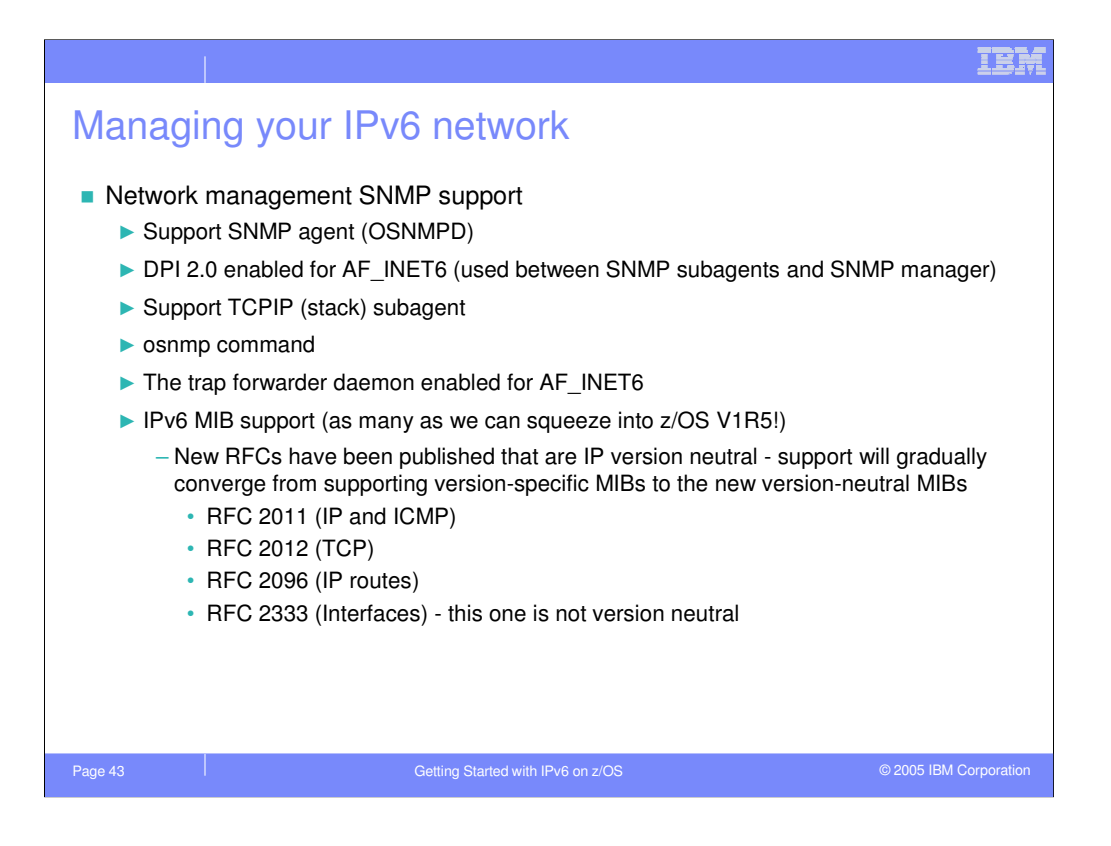

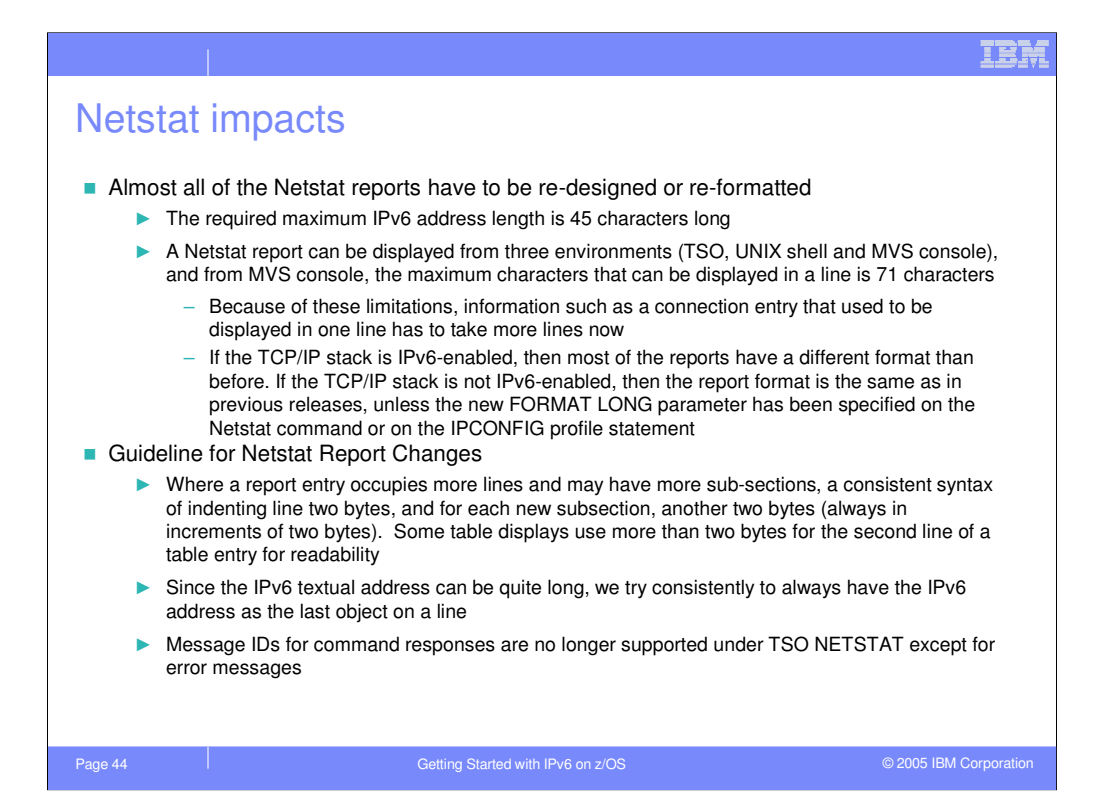

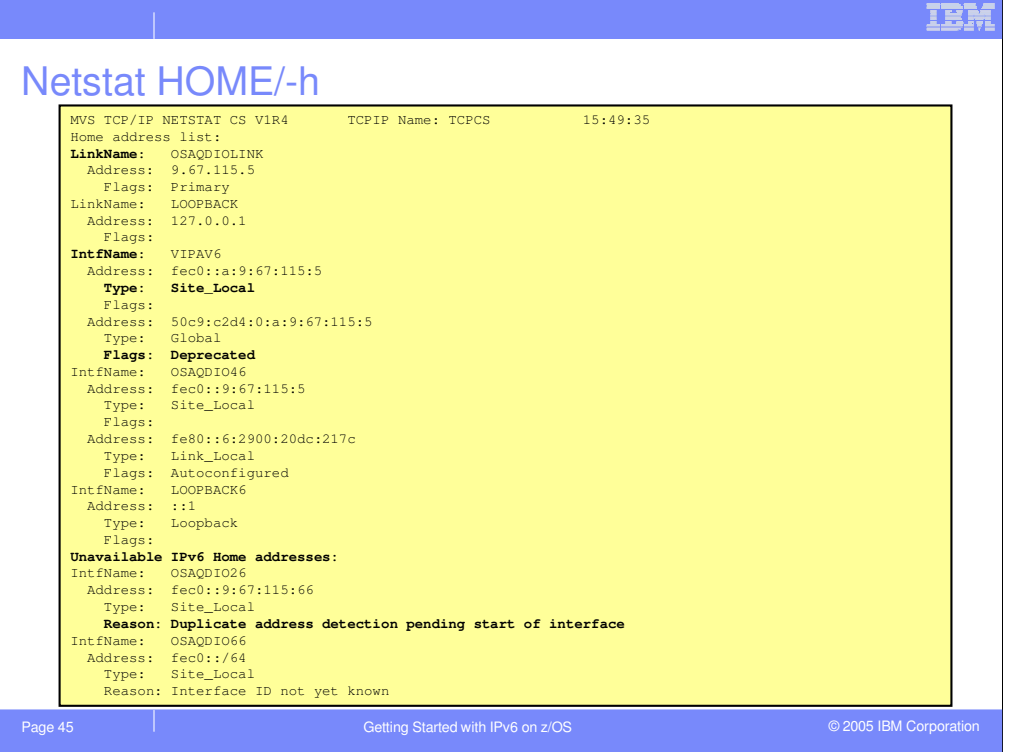

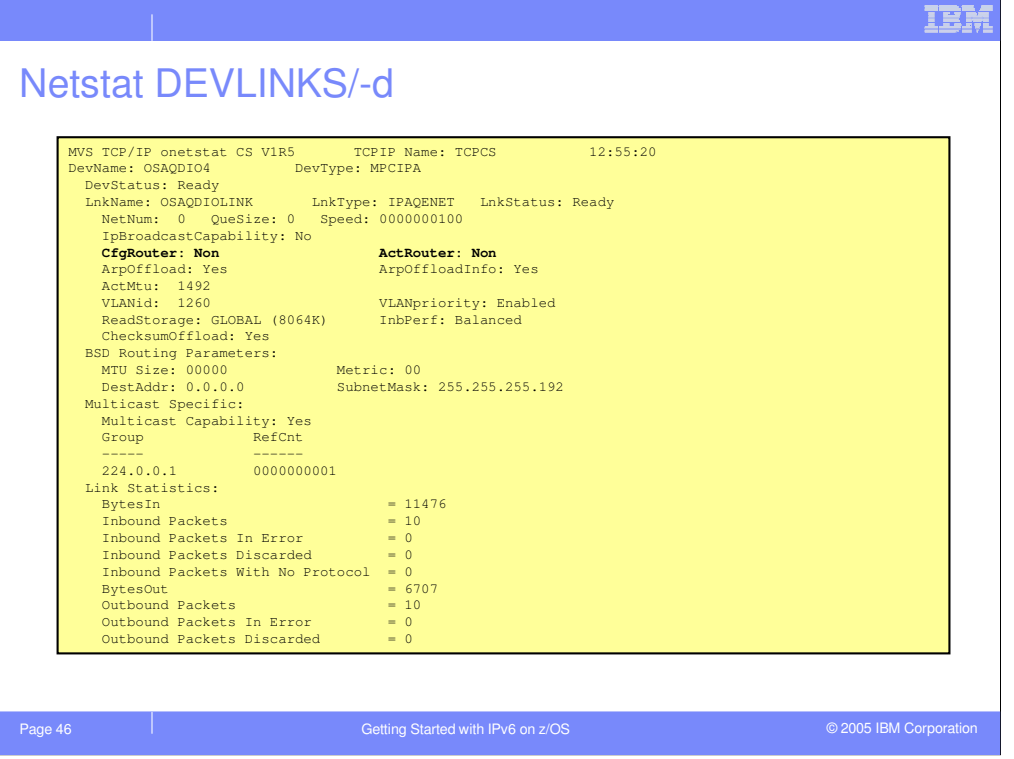

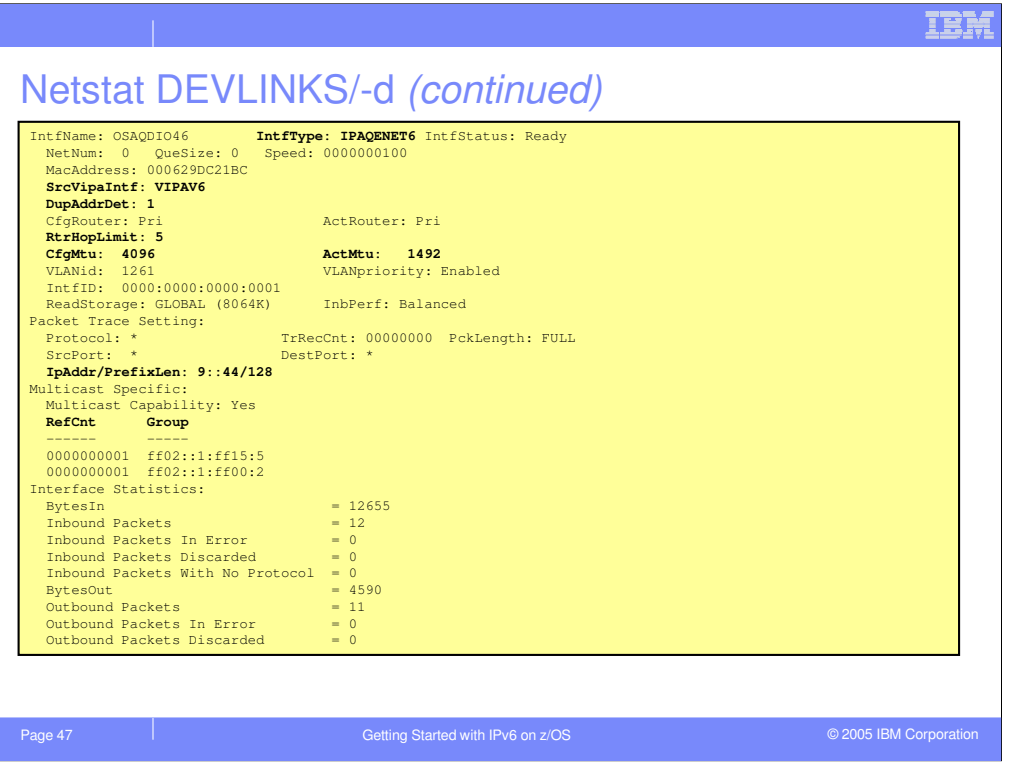

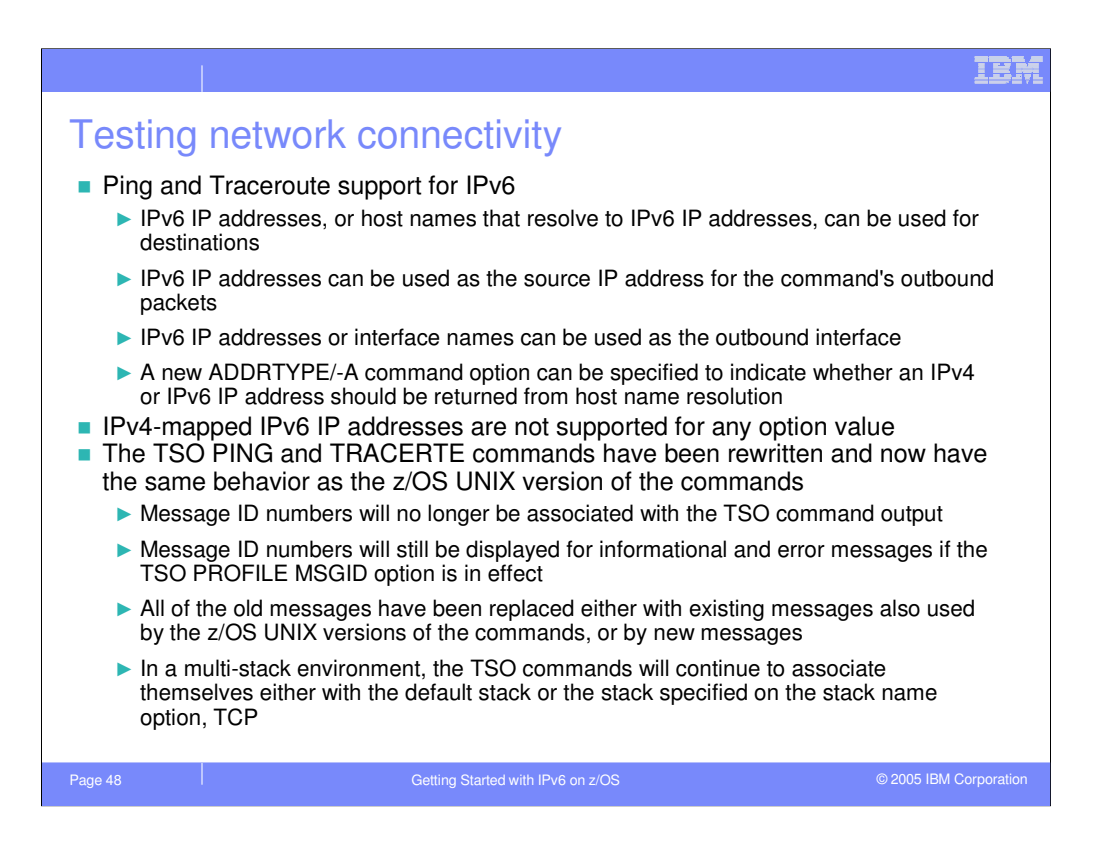

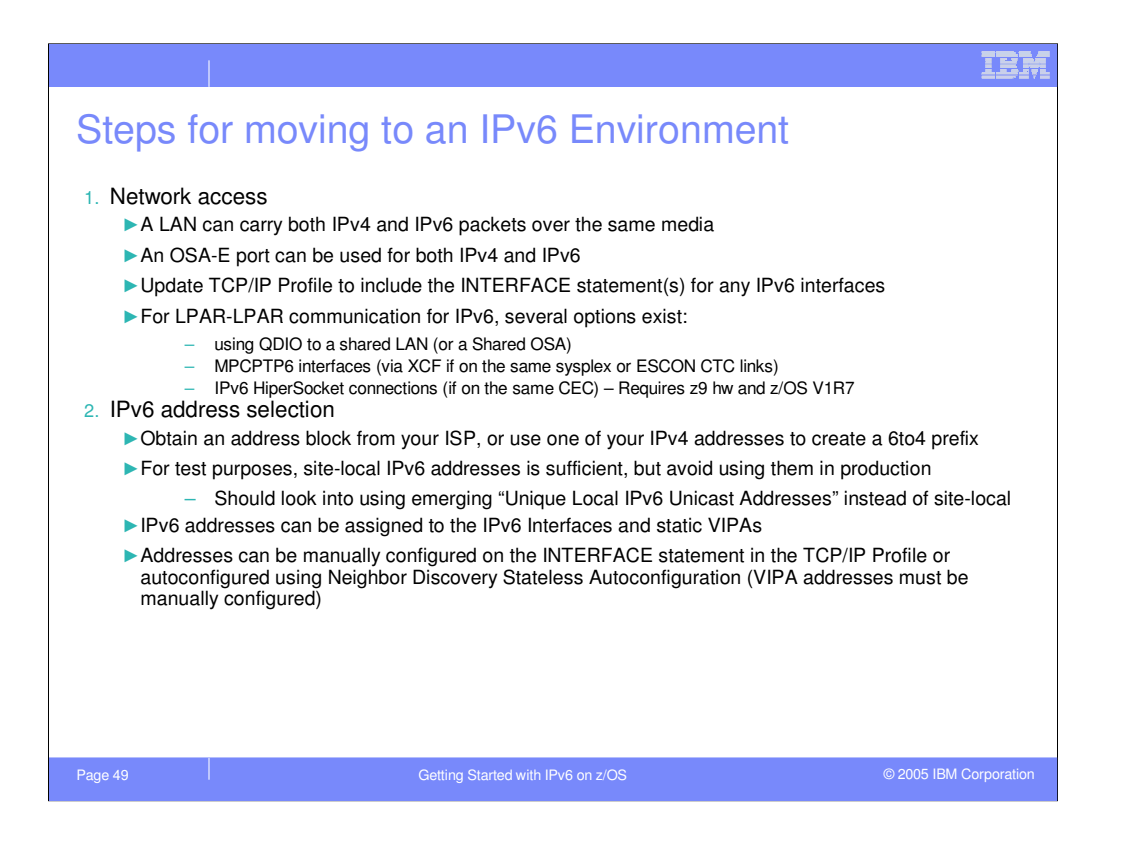

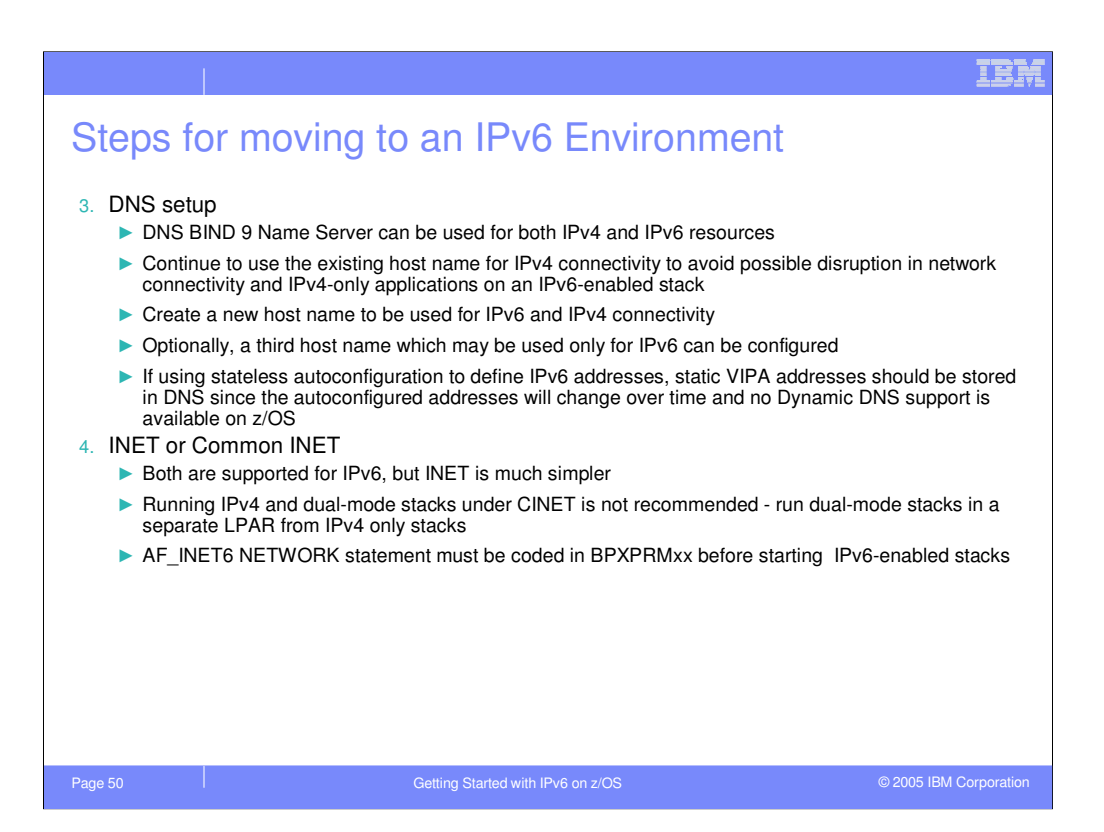

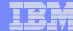

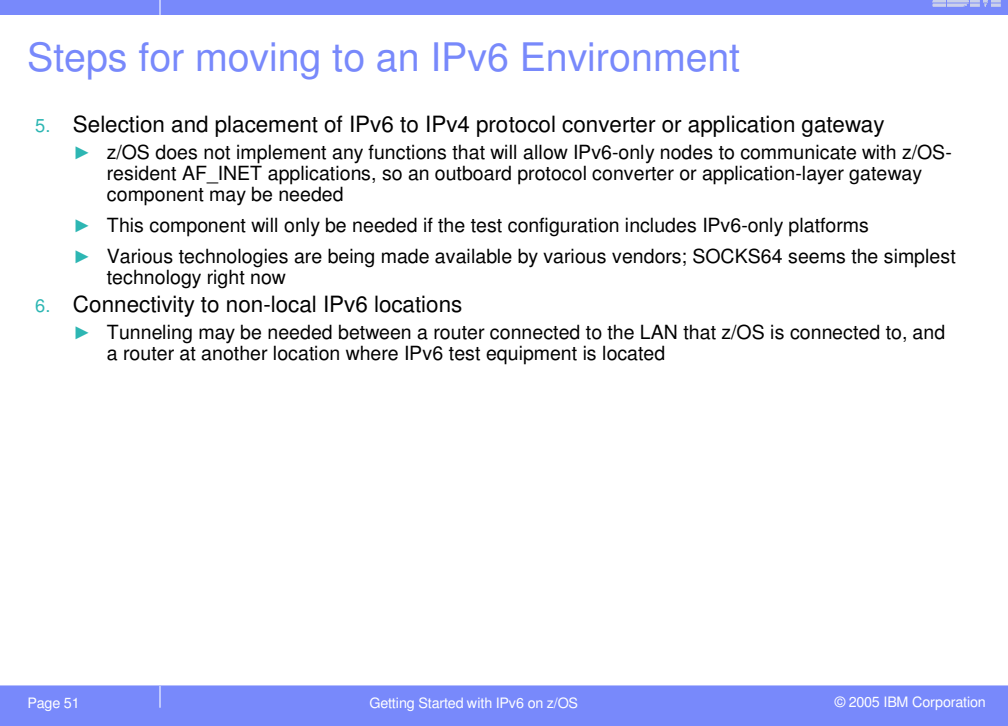

## IBM

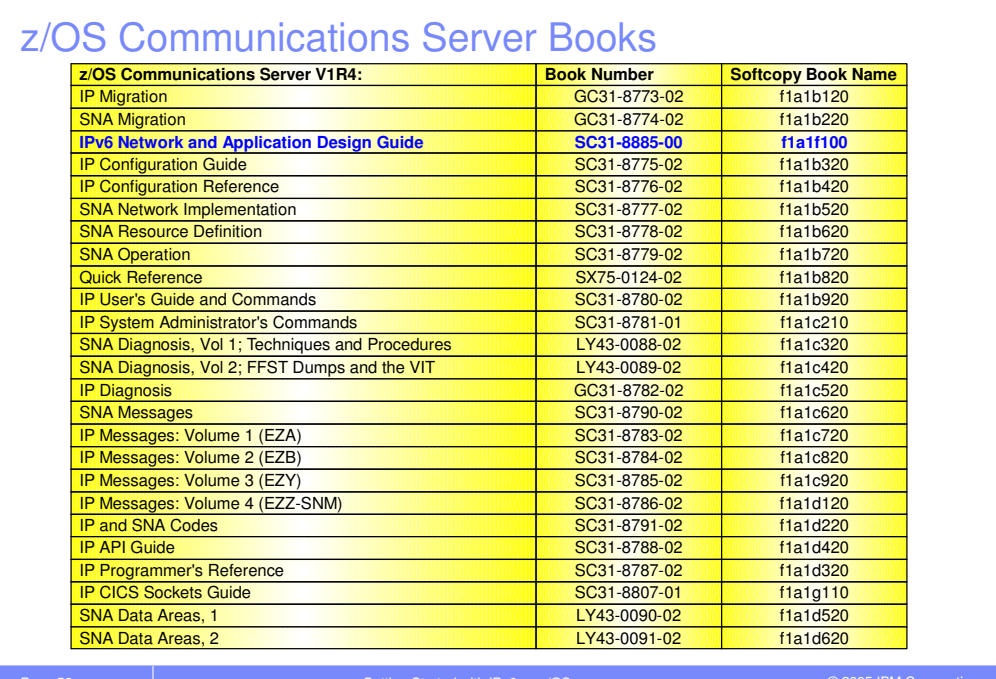

Page 52 Getting Started with IPv6 on z/OS © 2005 IBM Corporation © 2005 IBM Corporation

## IBM

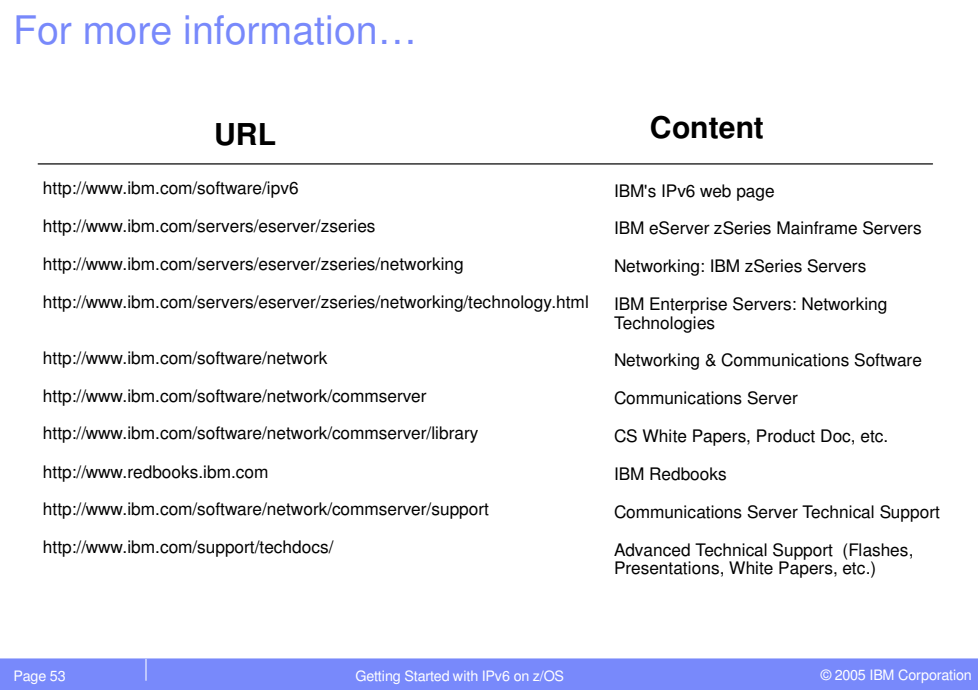

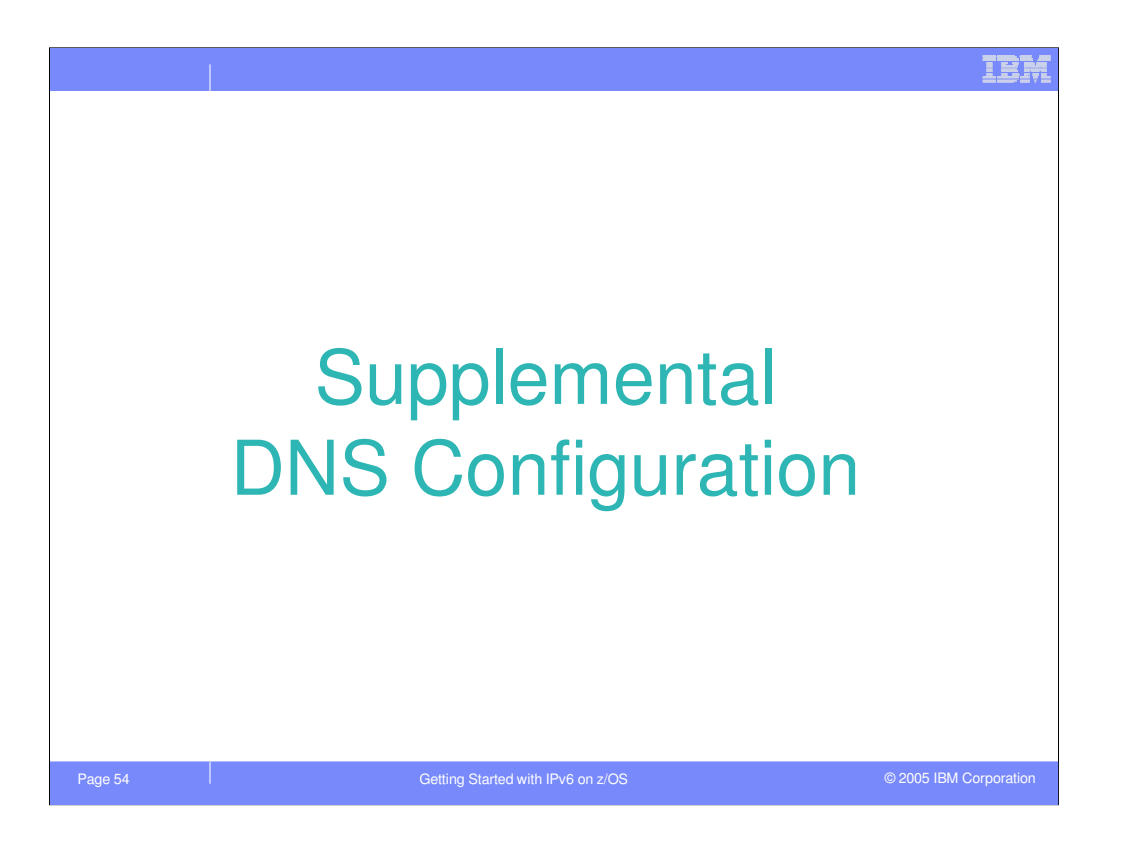

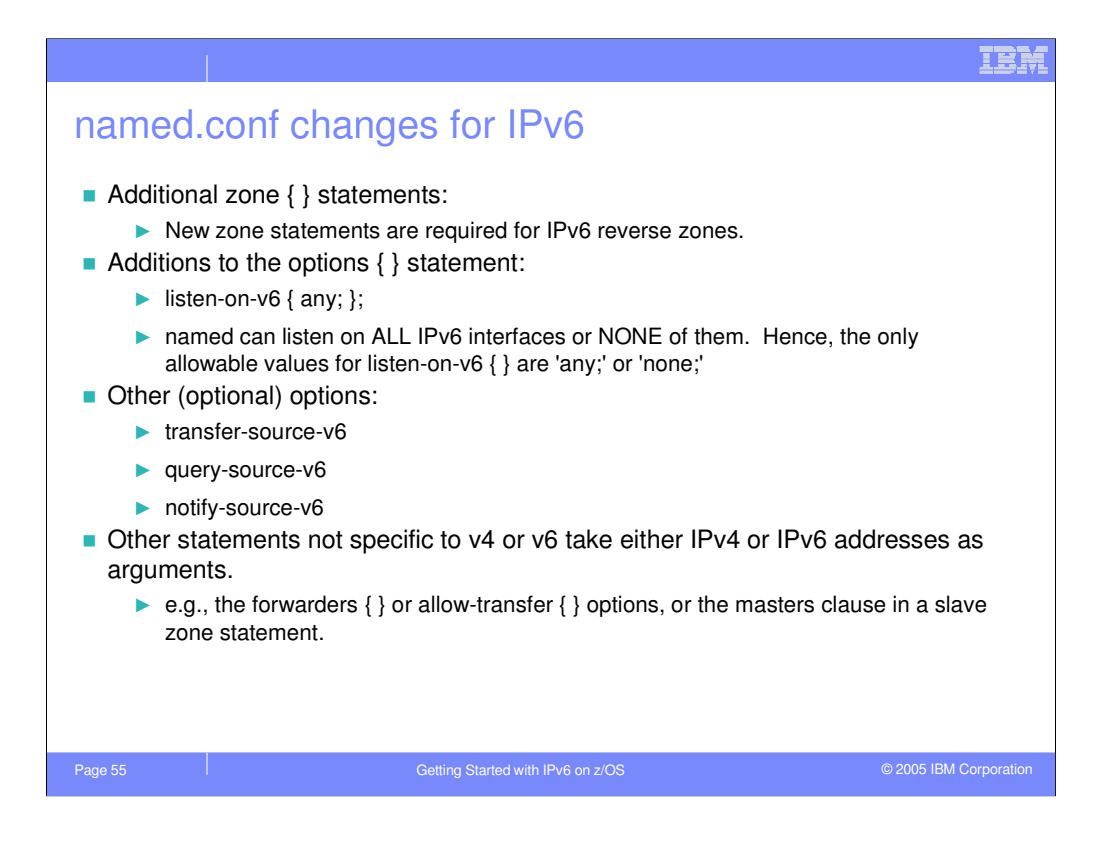

### IBM Example IPv6-enabled name server configuration file acl mynets { fec0::/64; fec0:0:0:A::/64; #IPv6 site-local 50c9:c2d4::/64; 50c9:c2d4:0:A/64; #IPv6 global  $9.67.115.0/26;$  }; options { directory "/etc/dnsdata"; pid-file "/etc/dnsdata/named.pid"; listen-on-v6 { any; }; query-source-v6 address 50c9:c2d4::A:9:67:115:5 port \*; allow-transfer { mynets; }; }; zone "tcp.raleigh.ibm.com" { type slave; masters { fec0::9:67:114:45; 9.67.114.45; }; file "db.tcp.slave"; }; zone "A.0.0.0.0.0.0.0.0.0.0.0.0.c.e.f.ip6.int" { type master; file "db.ipv6.reverse";

};

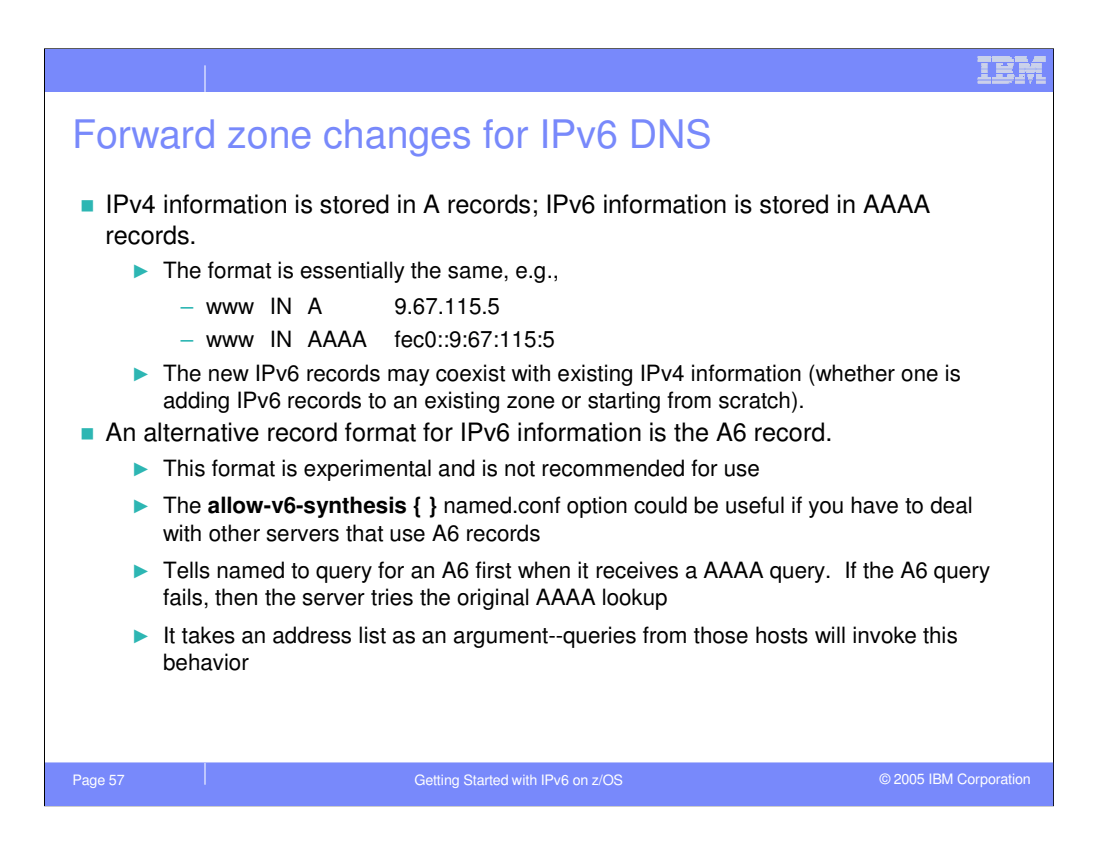

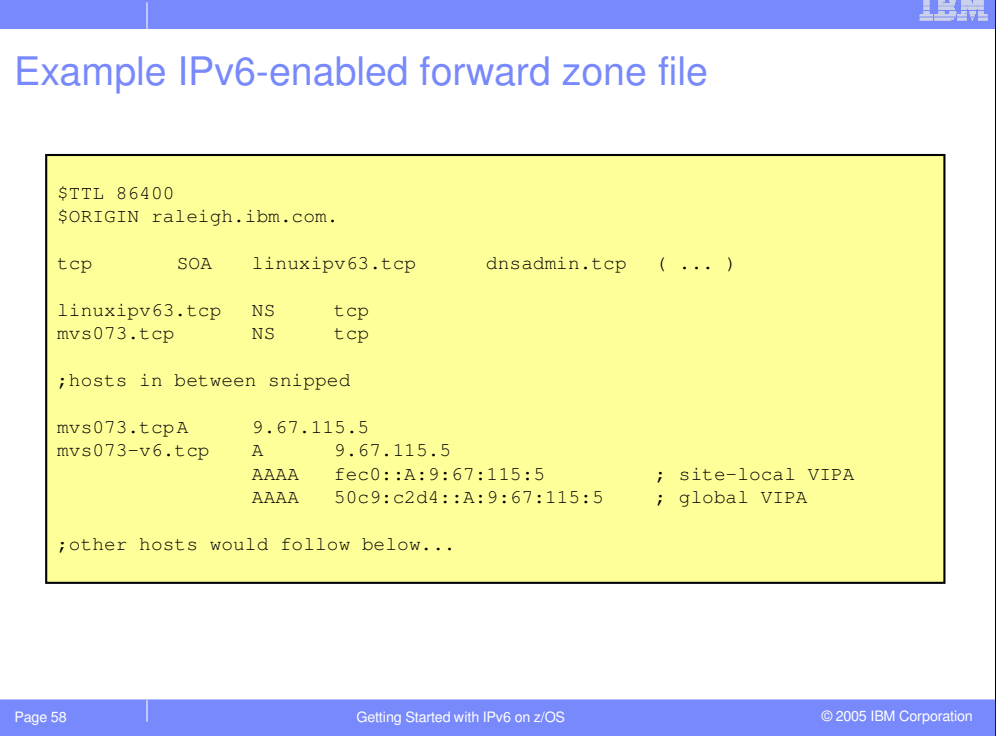

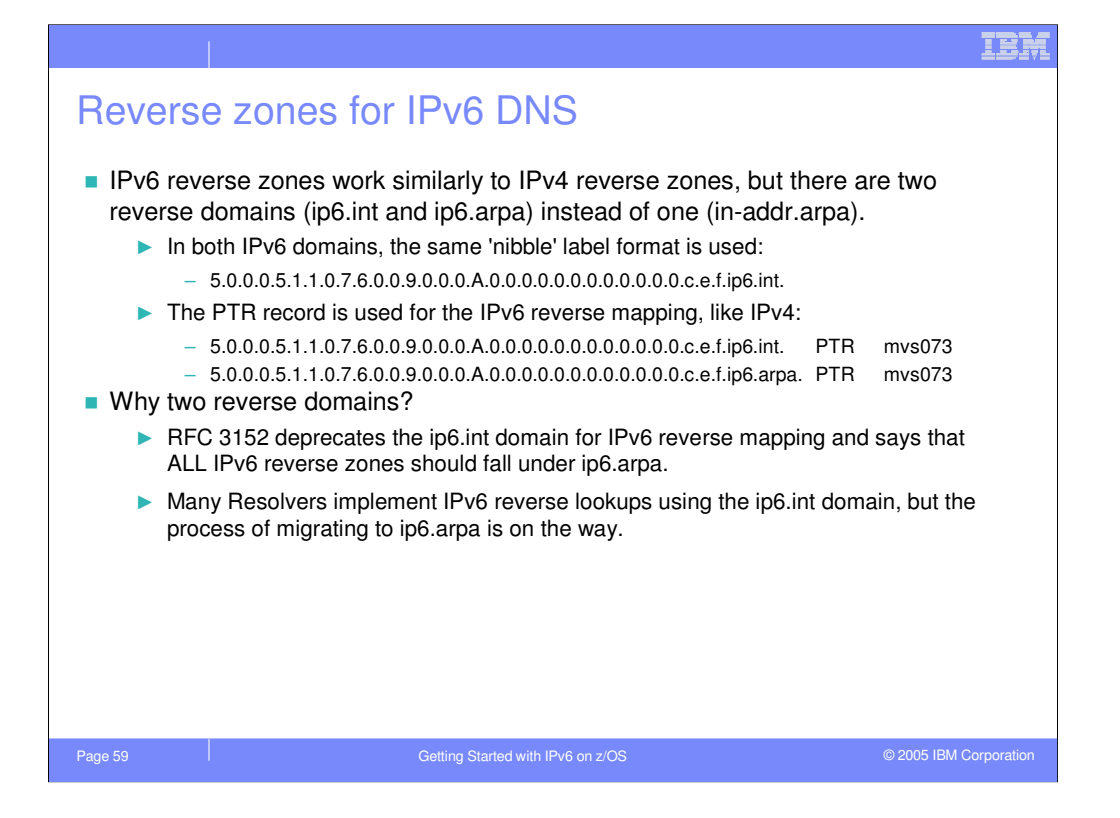

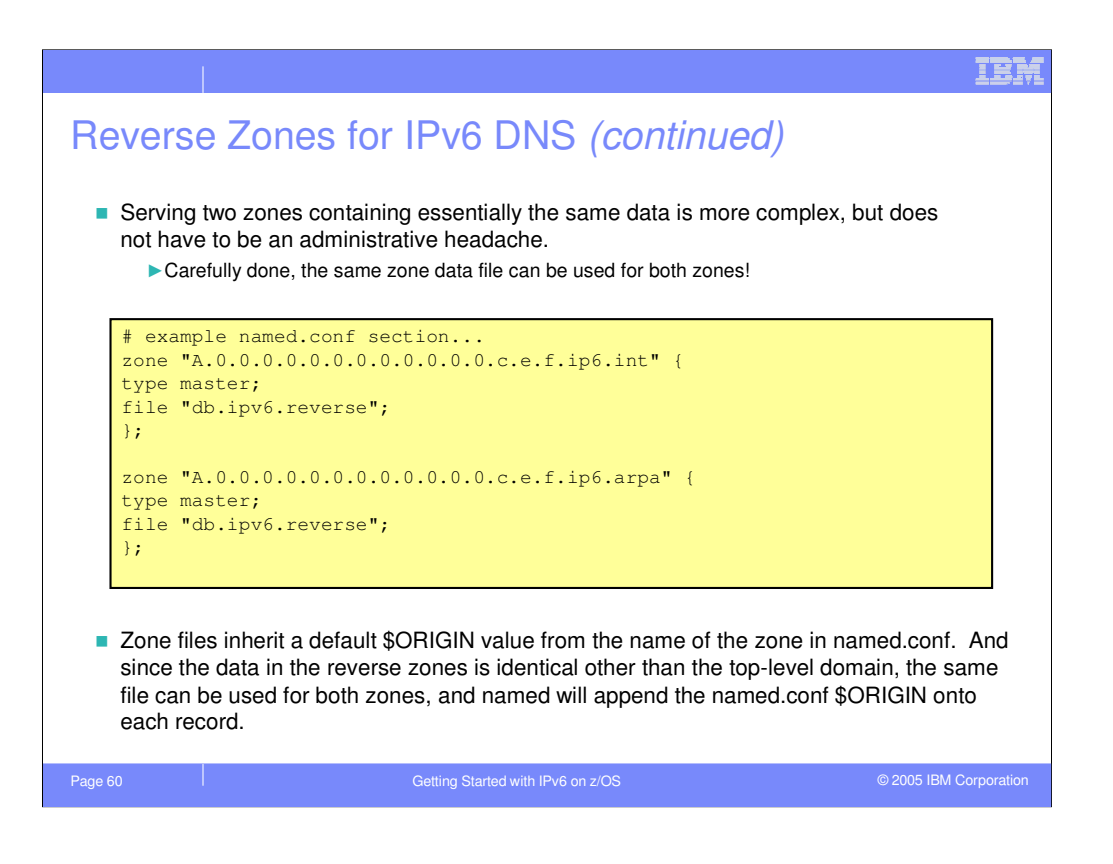

# Example reverse IPv6 zone file

```
$TTL 86400
;The default origin is the name of the zone: 
; A.0.0.0.0.0.0.0.0.0.0.0.0.c.e.f.ip6.int. or ...ip6.arpa.
@ SOA mvs073.tcp.raleigh.ibm.com. hostmaster. ( ... )
@ NS mvs073.tcp.raleigh.ibm.com.
@ NS linuxipv6.tcp.raleigh.ibm.com.
5.0.0.0.5.1.1.0.7.6.0.0.9.0.0.0 PTR mvs073.tcp.raleigh.ibm.com.
7.1.0.0.5.1.1.0.7.6.0.0.9.0.0.0 PTR winipv6.tcp.raleigh.ibm.com.
;other records here...
5.4.0.0.4.1.1.0.7.6.0.0.9.0.0.0 PTR linuxv63.tcp.raleigh.ibm.com.
6.4.0.0.4.1.1.0.7.6.0.0.9.0.0.0 PTR linuxv64.tcp.raleigh.ibm.com.
;other records would continue below...
```
IBM

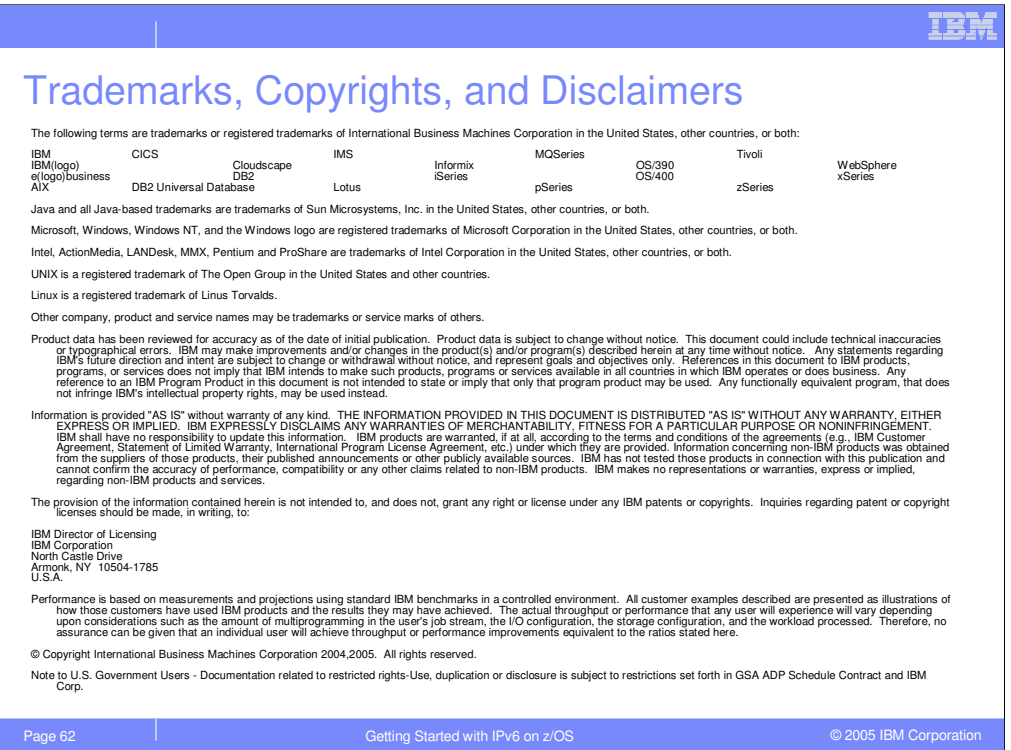